## **PONTIFICIA UNIVERSIDAD CATÓLICA DEL PERÚ**

## **Facultad de Arte y Diseño**

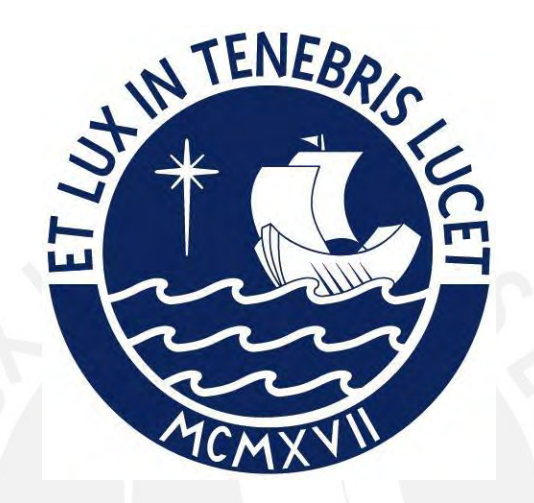

**Experiencia Profesional en el Diseño de Mobiliario Comercial para Cineplanet, LAN Perú y Una Guía Metodológica para la Enseñanza de Percentiles Antropométricos**

Trabajo de Suficiencia Profesional para obtener el título profesional de Licenciado en Arte con mención en Diseño Industrial que presenta:

*Dante Ginés Kaqui*

Asesor: *Fernando Felipe Pérez Riojas*

Lima, 2022

#### **AGRADECIMIENTO**

A mis Padres Reynaldo y Elizabeth por sus lecciones de vida, persistencia y su invaluable sacrificio en mi formación profesional.

A mi esposa Shanny por brindarme con ahínco el soporte y la motivación necesaria y a Don Lucio y Doña Gloria por su constante apoyo en la recta final para la consecución de este objetivo.

A mis hermanos Vanesa, Miluska y Piero por su aliento y acompañamiento.

A mis tías Lola y Filena por su inmenso apoyo en mis inicios y etapa como estudiante.

Al Profesor Fernando Pérez por darme a conocer los alcances de esta fascinante carrera antes de postular e iniciar mis estudios en la Facultad de Arte PUCP y por su asesoría en la realización del presente trabajo de suficiencia profesional.

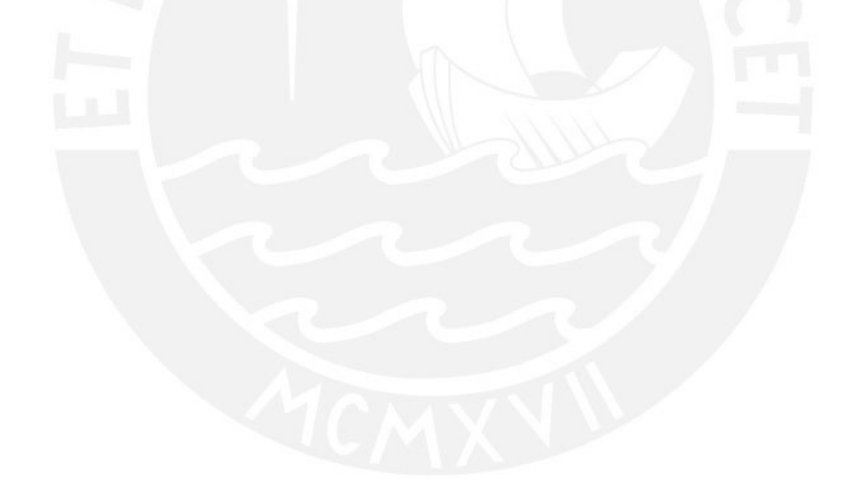

#### **RESUMEN**

El presente trabajo de suficiencia profesional tiene la finalidad de mostrar la versatilidad y aplicación del Diseño Industrial en el rubro de mobiliario comercial y en la docencia.

El primer proyecto está enfocado en el diseño de un módulo tipo isla para la atención exclusiva del cliente frecuente de la cadena de cines "Cineplanet", el cual tiene como estrategia la fidelización del cliente a partir del uso de las tarjetas del "Programa Planet Premium". En ese sentido se trata de un módulo de atención diferenciado, denominado "Centro de Atención al Invitado". El diseño del módulo logra la interacción efectiva con el cliente, quien compra sus tickets mediante la tarjeta "Premium" y, a la vez, tiene la opción de adquirir productos de merchandising.

El segundo Proyecto está enfocado en el planteamiento del diseño de un módulo itinerante de venta de tickets aéreos para la marca LAN Perú, el mismo que tiene como objetivo facilitarle al cliente la cercanía a un elemento móvil para la adquisición de sus tickets aéreos vía internet. El diseño del módulo logra la interacción efectiva con el cliente, quien compra sus tickets aéreos por internet, en el punto de venta, el mismo que fue diseñado para colocarlo en las oficinas de la compañía y en el boulevard del distrito de Asia.

En estos proyectos se evidencia la relevancia del diseño industrial, disciplina enfocada en la creación y desarrollo de soluciones innovadoras en diversos rubros, tales como el sector de mobiliario comercial. En ese sentido, el módulo "Centro de atención al invitado" diseñado para Cineplanet y el módulo itinerante de venta de tickets aéreos diseñado para LAN Perú aportan ventajas diferenciales en: conceptualización, estética, funcionalidad y materialidad.

El tercer proyecto está enfocado en la experiencia académica relacionada con la enseñanza de los "Percentiles antropométricos" a los estudiantes de Diseño de Producto y Arquitectura de Interiores, del curso Antropometría de la Escuela de Educación Superior Toulouse Lautrec, a través de actividades académicas con la guía del Docente. La concreción del aprendizaje del tema "percentiles antropométricos", por parte de los estudiantes, se da a través de la elaboración de una tabla antropométrica de la postura sedente obtenida según las medidas propias tomadas por ellos mismos y la adaptación de las medidas de una silla para el usuario final. En tal sentido, esta actividad práctica sirve a los estudiantes para el logro del aprendizaje en el tema de los percentiles antropométricos en postura sedente empleando el criterio y contrastando lo impartido con las referencias del libro "Las dimensiones humanas en espacios interiores de Julius Panero y Víctor Zelnik".

#### **ABSTRACT**

The present work of professional sufficiency has the purpose of showing the versatility and application of Industrial Design in the field of commercial furniture and in teaching.

The first project is focused on the design of an island-type module for the exclusive attention of frequent customers of the cinema chain "Cineplanet", which has as a strategy customer loyalty based on the use of the "Planet Premium Program cards". In this sense, it is a differentiated service module, called "Guest Service Center". The design of the module achieves effective interaction with the customer, who buys their tickets using the "Premium" card and, at the same time, has the option of purchasing merchandising products.

The second Project is focused on the approach to the design of an itinerant air ticket sales module for the LAN Peru brand, which aims to facilitate the client's proximity to a mobile element for the acquisition of their air tickets via the internet. The design of the module achieves effective interaction with the customer, who buys their air tickets online, at the point of sale, the same that was designed to be placed in the company's offices and on the boulevard of the Asia district.

These projects show the relevance of industrial design, a discipline focused on the creation and development of innovative solutions in various areas, such as the commercial furniture sector. In this sense, the "Guest Service Center" module designed for Cineplanet and the itinerant air ticket sales module designed for LAN Peru provide differential advantages in: conceptualization, aesthetics, functionality and materiality.

The third project is focused on the academic experience related to the teaching of the "Anthropometric Percentiles" to the students of Product Design and Interior Architecture, of the Anthropometry course of the Toulouse Lautrec School of Higher Education, through academic activities with the teacher's guidance. The concretion of the learning of the subject "anthropometric percentiles", by the students is given through the elaboration of an anthropometric table of the sitting posture obtained according to the own measurements taken by themselves and the adaptation of the measurements of a chair to the end user. In this sense, this practical activity helps students to achieve learning on the subject of anthropometric percentiles in a sitting posture using the criteria and contrasting what was taught with the references in the book "Human dimensions in interior spaces by Julius Panero and Víctor Zelnik".

#### **INDICE DE CONTENIDO**

#### **PROYECTO 1**

#### **Diseño de un módulo para fidelizar al cliente exclusivo de Cineplanet**

#### **CAPÍTULO I. INTRODUCCIÓN**

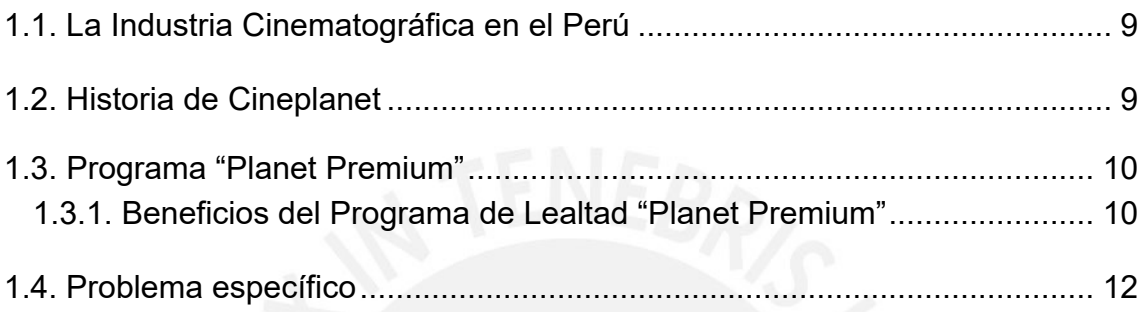

## **CAPÍTULO II. PROPUESTA DE DISEÑO**

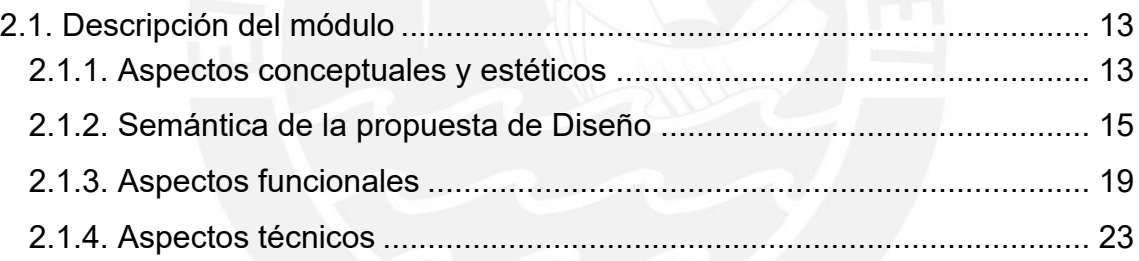

## **PROYECTO 2**

#### **Diseño de un módulo itinerante para la venta de pasajes aéreos de LAN Perú**

## **CAPÍTULO III. INTRODUCCIÓN**

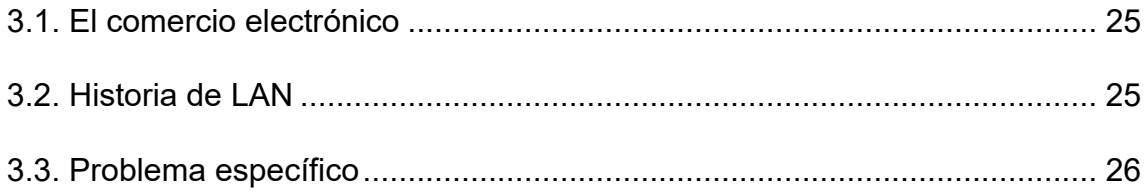

### **CAPÍTULO IV. PROPUESTA DE DISEÑO**

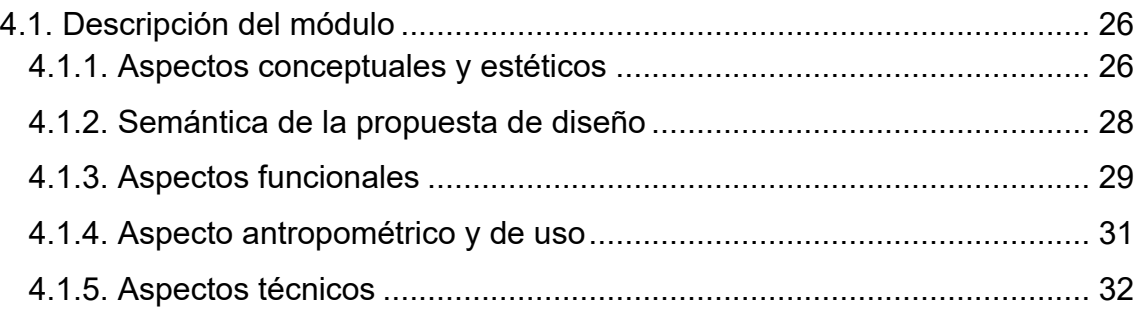

#### **PROYECTO 3**

**Enseñanza de Percentiles antropométricos a través de la elaboración de una tabla antropométrica para el dibujo del usuario en postura sedente y la posterior adaptación de las dimensiones de una silla.**

#### **CAPÍTULO V. INTRODUCCIÓN**

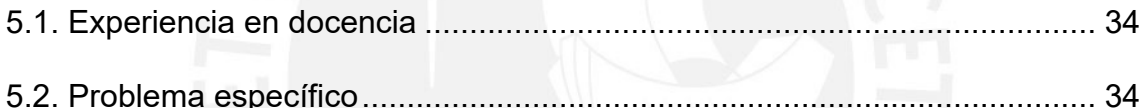

# **CAPÍTULO VI. INFORME DESCRIPTIVO**

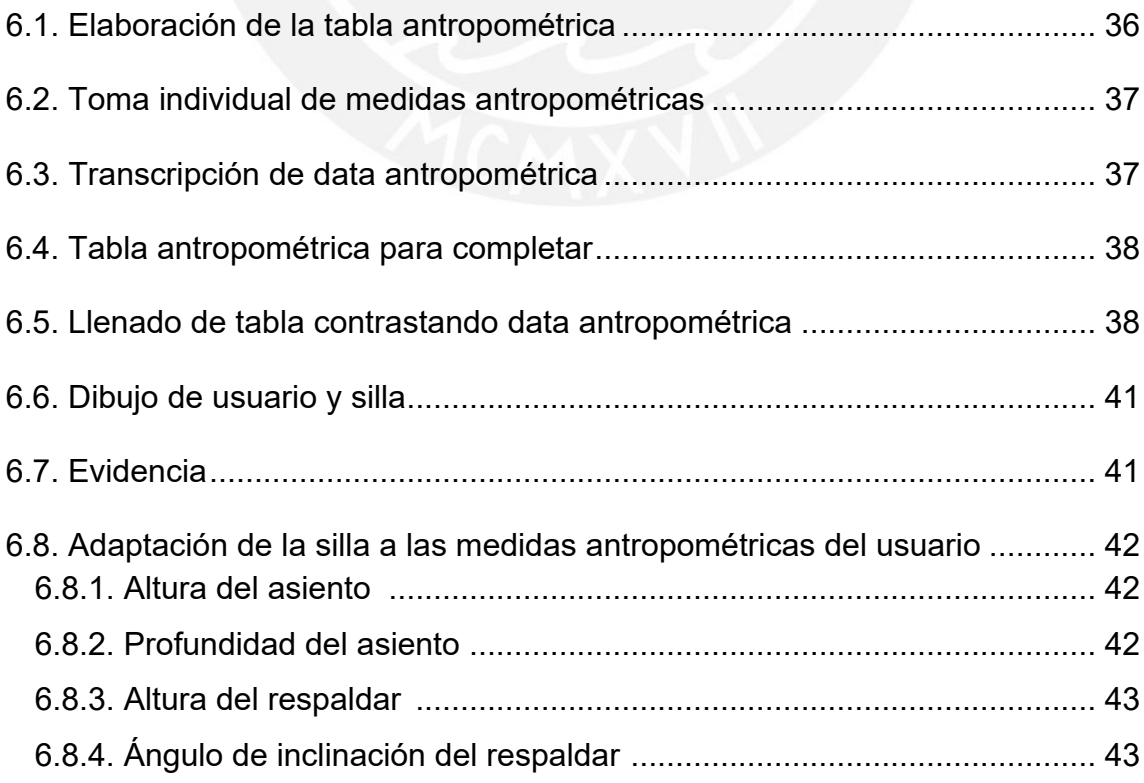

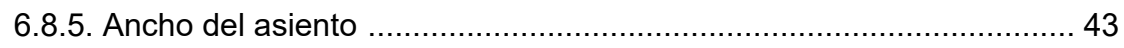

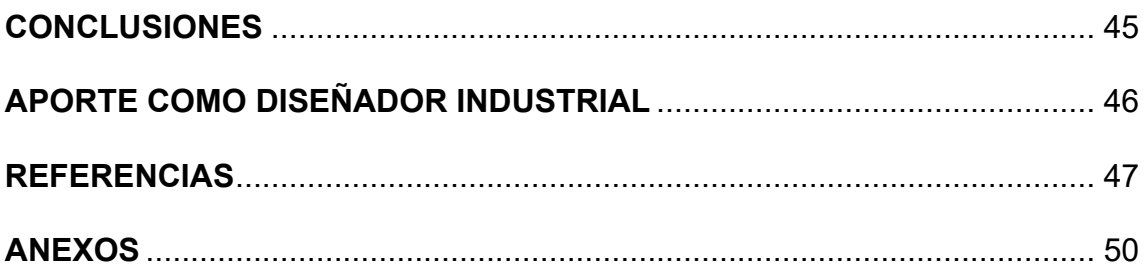

## **LISTA DE FIGURAS**

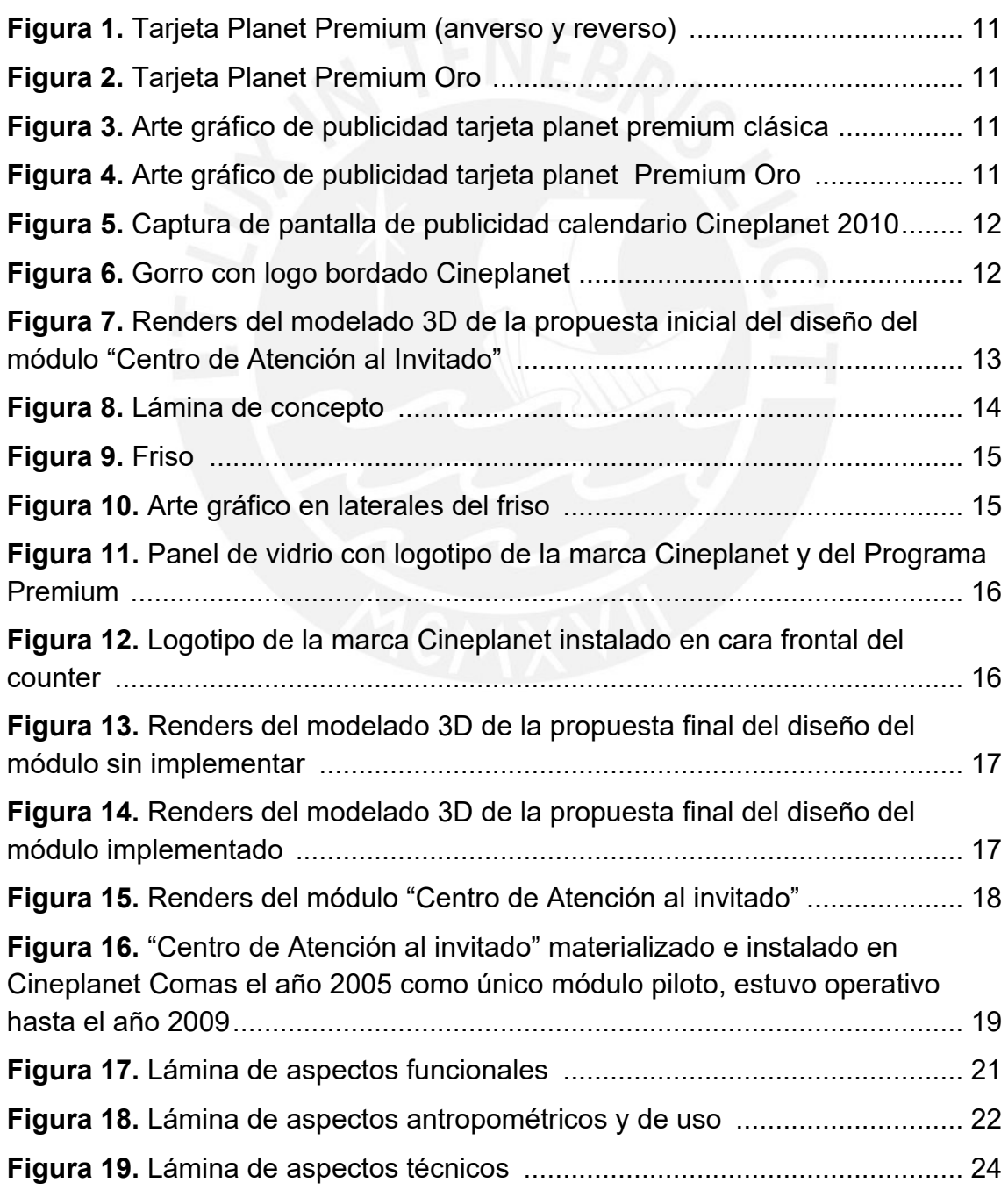

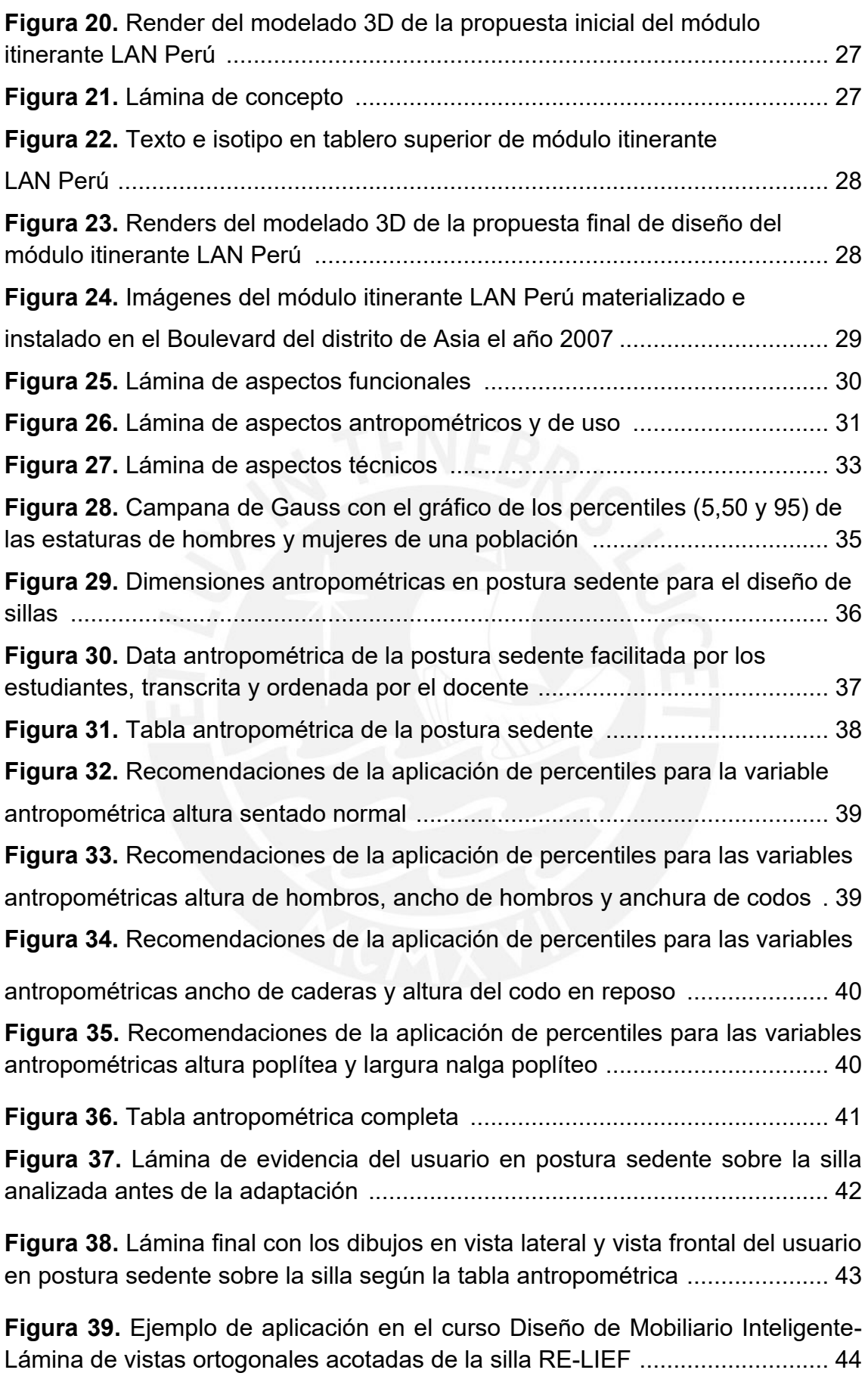

#### **PROYECTO 1**

#### **Diseño de un módulo para fidelizar al cliente exclusivo de Cineplanet**

#### **CAPÍTULO I. INTRODUCCIÓN**

#### **1.1. La Industria Cinematográfica en el Perú**

Según la Memoria Anual de Cineplex S.A (2013) en los años ochenta la asistencia a los cines se vio afectada por la situación económica y el terrorismo, factores que tuvieron un impacto negativo en las inversiones de este sector. Por tal motivo se evidenciaba una baja calidad de servicio en infraestructura, proyección y sonido en las salas. Así mismo a nivel mundial se estaba generando un cambio en esta industria, el mismo que consistió en dejar de lado las grandes salas únicas, dando paso así a la creación de complejos multi sala. En los años noventa se experimentó un crecimiento económico que favoreció esta industria logrando el impulso de las inversiones para el mejoramiento de las salas de cine, en consecuencia esto facilitó el cambio de concepto de salas grandes a complejos multi sala, cabe resaltar que las primeras salas de cine que iniciaron este cambio fueron el Pacífico, Alcázar, Adán y Eva y Excélsior, lo cual mejoró la oferta significativamente en infraestructura, butacas, sistemas de proyección y acústica.

Sin embargo, ante esta situación hubo salas de cine que cerraron. Durante los años 1997 y 1999 el sector inició un rápido crecimiento, se abrieron los complejos multi sala Cinemark Jockey Plaza, Cineplex San Miguel y UVK Larcomar.

A partir del año 2002 este crecimiento se enfoca en regiones de provincias y zonas periféricas de Lima.

#### **1.2. Historia de Cineplanet**

La compañía Cineplex fue adquirida por Nexus Films Corp. el año 2000, cuyo accionariado estuvo conformado por CDC Capital Partners (Organismo de Gobierno Británico) y Nexus Capital Partners (capital peruano); el objetivo fue lograr una experiencia diferenciada y de calidad de servicio en el sector de entretenimiento, enfocándose en lograr un gran nivel de penetración a nivel nacional.

En el año 2000 se lanza la marca Cineplanet y se inaugura la sala Cineplanet Alcázar, desde este año la Compañía se mantiene como líder en el rubro de exhibición de películas en el Perú. El año 2002 se inaugura el primer complejo multicines en Lima Norte y en Arequipa.

El año 2004 la Compañía se internacionaliza con la creación de la subsidiaria Cines e Inversiones Cineplex Limitada en Chile. Al finalizar el año 2012 ya sumaba 21 complejos de cine en el Perú y 5 en Chile. Al finalizar el año 2013 la Compañía contaba con 24 complejos de cine en el Perú y 7 en Chile, en este mismo año se inaugura el Complejo de cines en el Centro Comercial La Rambla

del distrito de San Borja dando inicio a las salas de cine 100% digitales acorde a la evolución tecnológica de la industria cinematográfica, dicho complejo fue el primero en ofrecer el formato "Cineplanet Prime". Memoria Anual de Cineplex S.A (2013).

#### **1.3. Programa "Planet Premium"**

Según la Memoria Anual Cineplex S.A (2013) como estrategia de expansión y captación de un mayor número de clientes la compañía reforzó su infraestructura con alta tecnología ofertando salas digitales en 3D, después se dio la aparición de las primeras salas 4D, con ello se continuó el proceso de digitalización. Una ventaja diferencial en el rubro fue que las salas de cine se ubicaron en la mayoría de los centros comerciales del país gracias a las relaciones de estos con la compañía. Acorde a este crecimiento y modernización de las salas se desarrollaron diversas estrategias de marketing dentro de las cuales se ideó el Programa "Planet Premium" que fue lanzado en agosto de 2001 con el objetivo de fidelizar y brindar información a los clientes según sus preferencias y hábitos.

Este programa de fidelización se mantuvo a lo largo de los años mediante el cual se premiaba la lealtad de los clientes frecuentes.

#### **1.3.1. Beneficios del Programa de Lealtad "Planet Premium"**

Entre los beneficios del programa "Planet Premium" se menciona la utilización de la tarjeta para la acumulación de puntos canjeados por entradas especiales, el acceso a promociones en boletería y dulcería. Se evidencia la facilidad para la afiliación al programa, la misma que se hace efectiva en los módulos de afiliación ubicados en todas las salas de cine, presentando el DNI y realizando el pago respectivo por la tarjeta. Los afiliados reciben información al correo electrónico en relación a los estrenos. Adicionalmente se ofrece invitaciones a funciones especiales y Avant premieres. Del mismo modo se ofrece merchandising de las películas a precios especiales. "Cineplanet Chiclayo" (2008).

Según Apoyo y Asociados (2017), a través del sistema de afiliación "Planet Premium" se obtiene información de 760,000 clientes activos, tomando en cuenta los siguientes indicadores: ubicación geográfica, frecuencia de asistencia a las salas de cine y gustos particulares. Dicha información permite realizar ofertas y promociones.

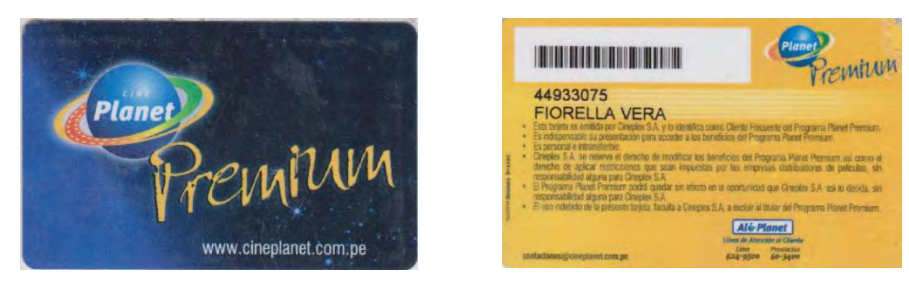

**Figura 1.** Tarjeta Planet Premium (anverso y reverso)

*Fuente:https://colnect.com/es/functional\_cards/functional\_card/20333- Cine\_Planet\_Premium-Cine\_Planet-Cinema-Per%C3%BA*

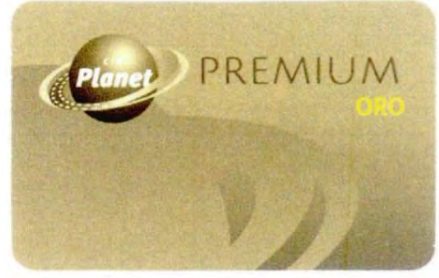

**Figura 2.** Tarjeta Planet Premium Oro

*Fuente:*[https://www.universidadperu.com/empresas/marca/20429683581-](https://www.universidadperu.com/empresas/marca/20429683581-Cine+Planet+Premium+Oro) [Cine+Planet+Premium+Oro](https://www.universidadperu.com/empresas/marca/20429683581-Cine+Planet+Premium+Oro)

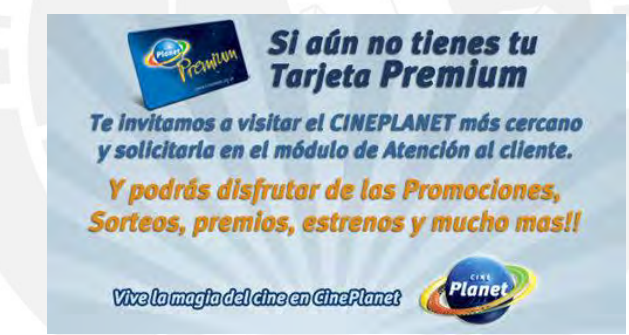

**Figura 3.** Arte gráfico de publicidad Tarjeta Planet Premium clásica

*Fuente:https://www.facebook.com/cineplanet/photos/a.179203433458/4269479 43458*

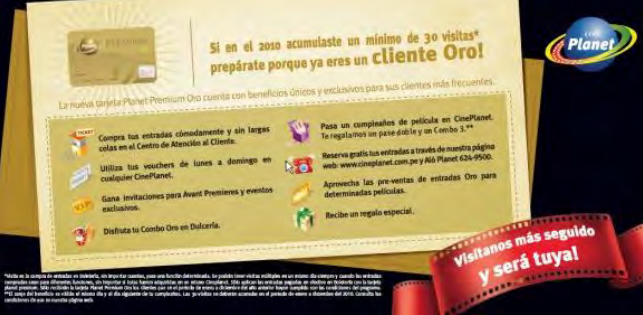

**Figura 4.** Arte gráfico de publicidad Tarjeta Premium Oro

*Fuente:https://www.facebook.com/cineplanet/photos/a.179203433458/2606740 73458*

#### **1.4. Problema específico**

A raíz del lanzamiento del Programa "Planet Premium" el año 2001, surgió la necesidad de contar con un mueble diferenciado que ocupe un espacio exclusivo dentro de los complejos de cine donde se brinde atención preferencial para la afiliación de los clientes al Programa de Lealtad, el mismo que ha sido y es considerado un activo prioritario para Cineplanet.

Así mismo se necesitaba colocar comunicación gráfica sobre ofertas y promociones con las tarjetas "Planet Premium" y a la vez tener en exhibición artículos utilitarios de merchandising tales como: calendarios, gorros, blocks y polos para incentivar la afiliación.

Del mismo modo se consideró necesario disponer de un módulo donde los clientes "Premium" puedan efectuar quejas o reclamos por el servicio brindado.

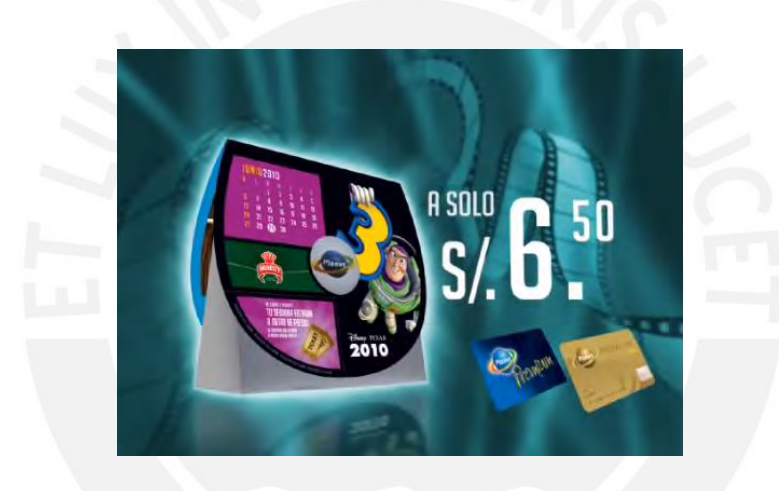

**Figura 5.** Captura de pantalla de publicidad Calendario Cineplanet 2010 *Fuente: https://www.youtube.com/watch?v=yavDwswe728*

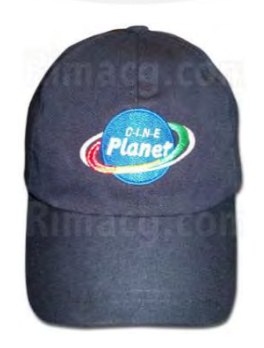

**Figura 6.** Gorro con logo bordado Cineplanet

*Fuente: https://www.rimacg.com/fabricacion-peru/gorros-publicitarios-viserasgorras-publicidad.html*

#### **CAPÍTULO II. PROPUESTA DE DISEÑO**

#### **2.1. Descripción del módulo**

El módulo de atención diferenciado denominado "Centro de atención al invitado" es de tipo isla y ha sido diseñado para la atención exclusiva del cliente frecuente de la cadena de cines "Cineplanet", el cual tiene como estrategia la fidelización del cliente a partir del uso de las tarjetas del "Programa Planet Premium". El diseño del módulo logra la interacción efectiva con el cliente, quien compra sus tickets mediante la tarjeta "Premium" y, a la vez, tiene la opción de adquirir productos de merchandising.

#### **2.1.1 Aspectos conceptuales y estéticos**

El módulo se conceptualiza en base al rubro de la actividad de la empresa Cineplex S.A cuya marca es Cineplanet; en esencia se tomó como referencia el carrete que contiene la película, elemento representativo y funcional de la industria del cine, cuyas formas son semi circulares y dinámicas. Durante el proceso de diseño se plantearon varias propuestas previas, entre ellas una de formas curvas y semi circulares donde se emplearon elementos traslúcidos en el frente y mesa de atención del counter, elementos lineales de color gris aluminio en el zócalo, así como la aplicación del isotipo del logo de la marca en color gris sobre fondo azul en las caras externas. El friso que está distanciado del counter por parantes verticales se compone de una volumetría curva en el centro, con la aplicación del texto del nombre del módulo en color azul sobre fondo gris aluminio y en los lados se distinguen elementos curvos en planos seriados.

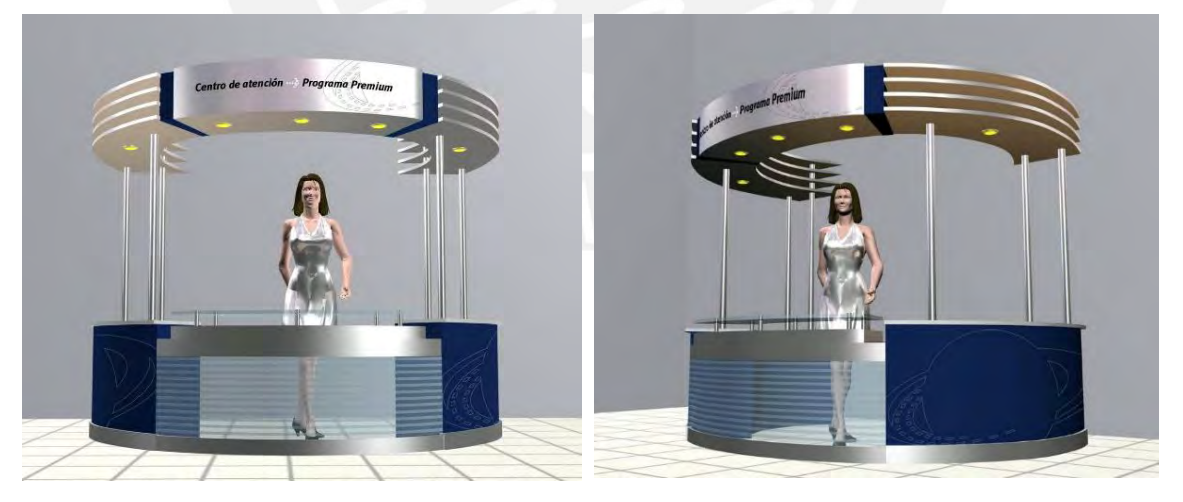

**Figura 7.** Renders del modelado 3D de la propuesta inicial del diseño del módulo "Centro de Atención al Invitado"

La propuesta de diseño inicial fue replanteada porque se necesitaba un módulo cerrado, no muy ligero visualmente, con exhibición lateral y frontal para la instalación de comunicación gráfica y colocación de merchandising, así mismo, el logotipo de la marca y del programa debían estar visibles al público. Si bien tenía colores con significado sobrio y de sofisticación, con texturas y formas dinámicas, no tenía una consistencia conceptual. La propuesta final del diseño del módulo "Centro de Atención al Invitado", que tiene su origen en las formas curvas y semi circulares, está planteado con el color cálido y textura de madera haya, con tonos neutros y metálicos que transmiten la imagen de un producto "Premium".

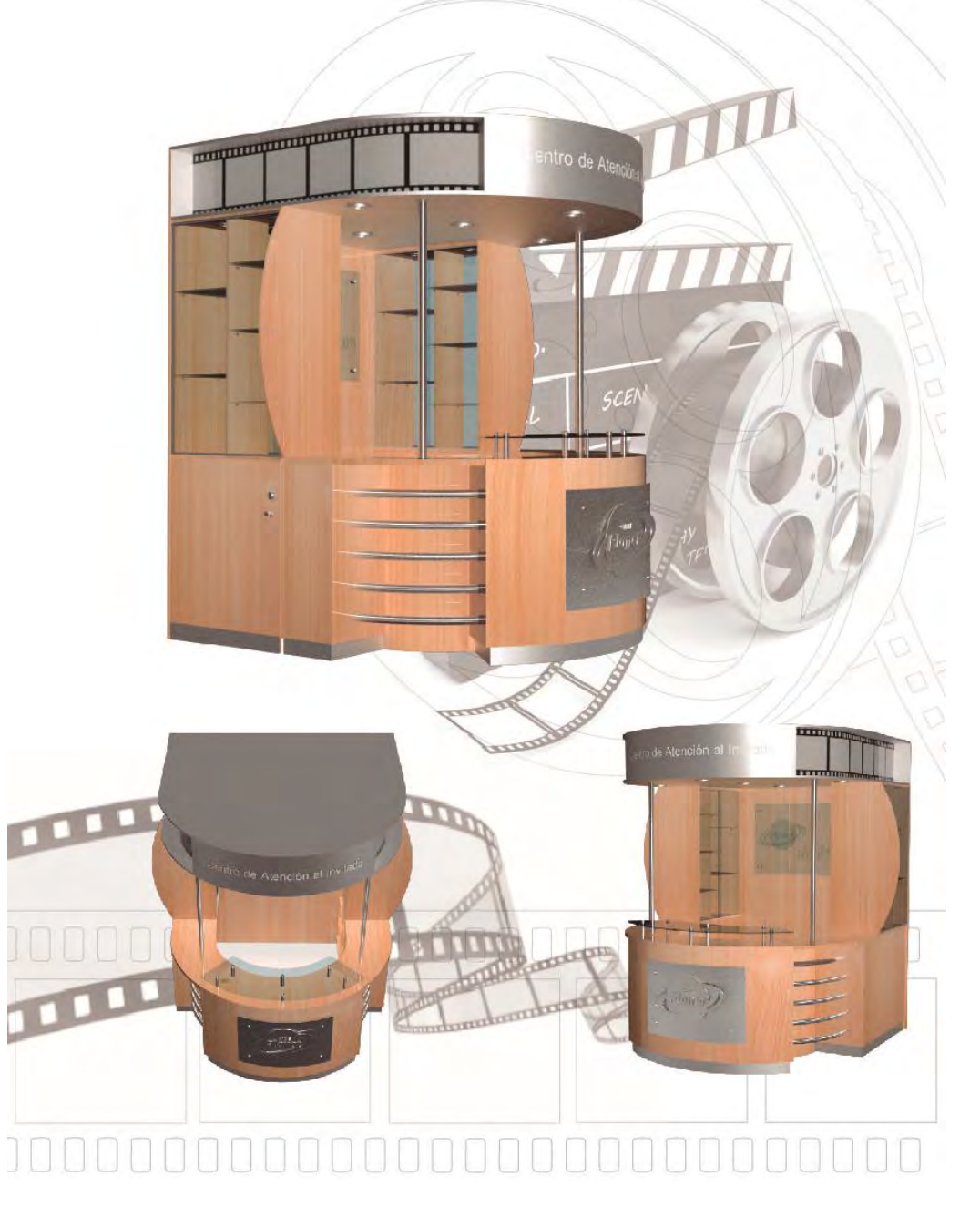

**Figura 8.** Lámina de concepto

#### **2.1.2. Semántica de la propuesta de Diseño**

El friso del módulo de color de aluminio tiene forma semicircular y simula un carrete de película de cine, el texto "Centro de atención al invitado" se encuentra instalado en la parte frontal del mismo, es de color blanco y ayuda al usuario a identificar el módulo a cierta distancia.

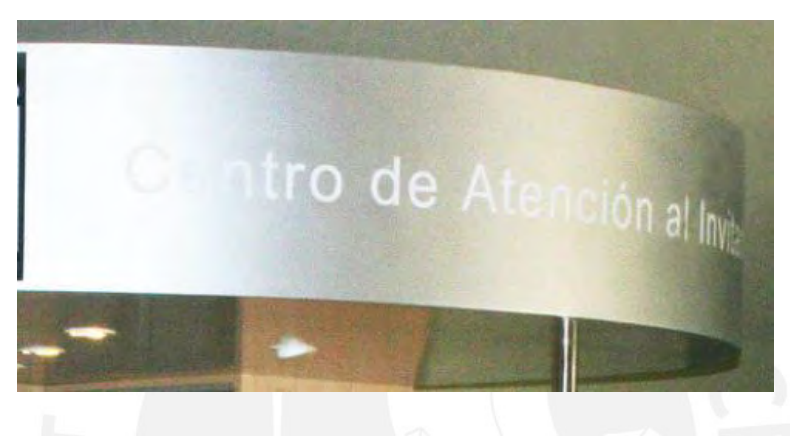

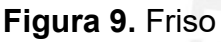

*Fuente: Propia*

En los lados izquierdo y derecho del friso se ubican gráficas figurativas de la tira del carrete de la película de cine, en color blanco y negro, las mismas evocan el elemento simbólico del cine.

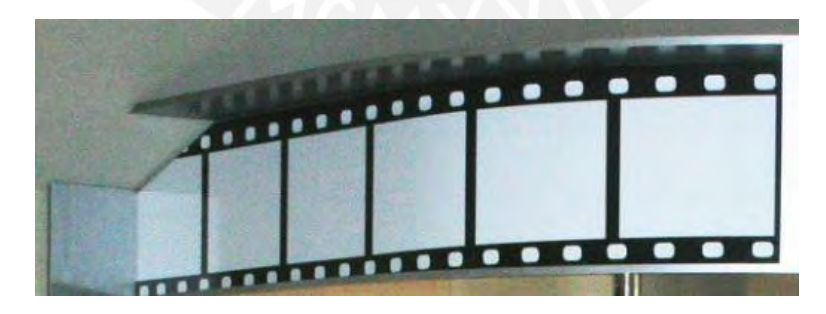

#### **Figura 10.** Arte gráfico en laterales del friso

#### *Fuente: Propia*

El panel de vidrio de la pared interior del módulo tiene adherido el logotipo de la marca Cineplanet y el logo del Programa Premium en vinil autoadhesivo pavonado y rotulado. Está ubicado en la pared interior del módulo a una altura adecuada para la visualización e identificación por parte del usuario al acercarse al módulo, lo cual hace que el cliente exclusivo, se sienta especial al ser atendido.

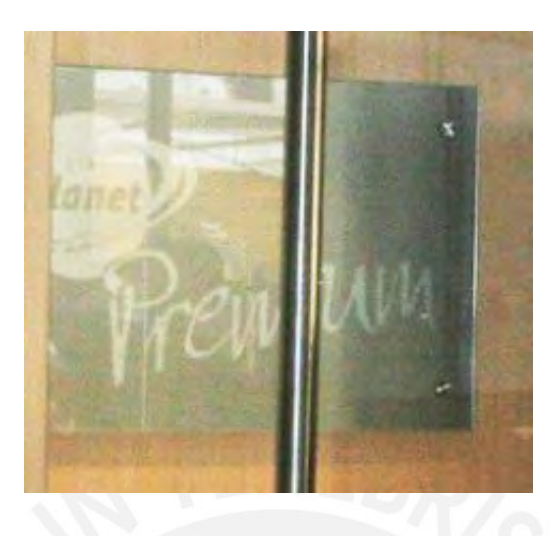

**Figura 11.** Panel de vidrio con logotipo de la marca Cineplanet y del Programa Premium

#### *Fuente: Propia*

En la parte central inferior del counter se encuentra instalada una lámina de acero unida al logotipo de la marca Cineplanet el mismo que está calado en acero. La ubicación del logotipo y el material metálico en relieve con el que está elaborado denota sofisticación y elegancia en el módulo diferenciado, es un componente atractivo para el usuario premium y para nuevos usuarios.

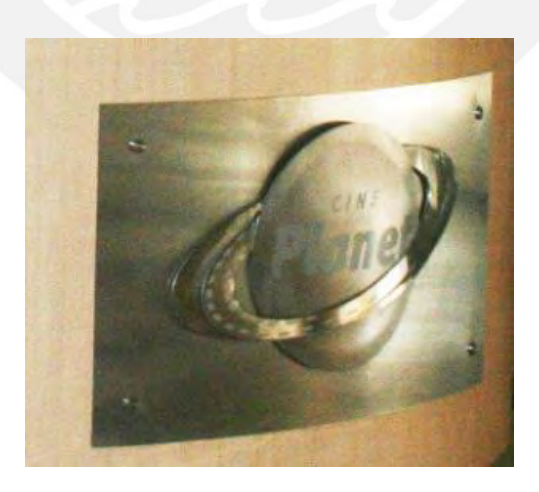

**Figura 12.** Logotipo de la marca Cineplanet instalado en cara frontal de counter *Fuente: Propia*

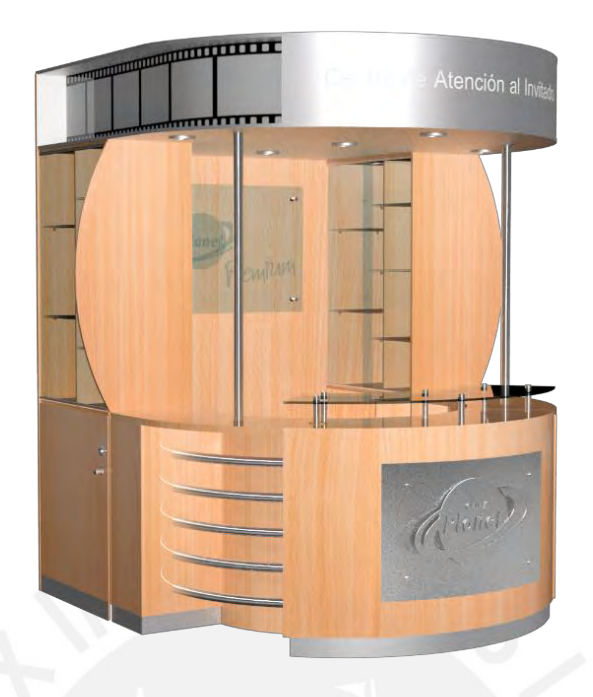

**Figura 13.** Render del modelado 3D de la propuesta final del diseño del módulo sin implementar

*Fuente: Elaboración propia*

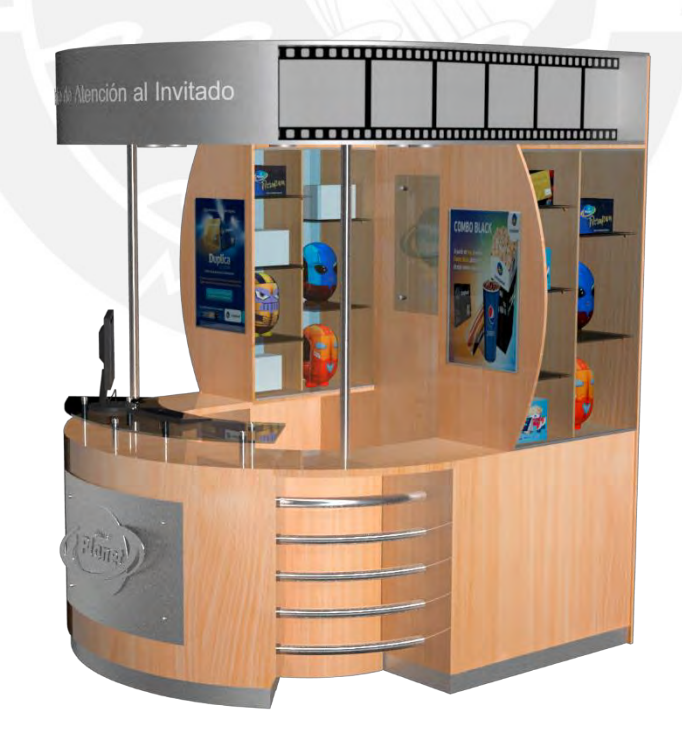

**Figura 14.** Render del modelado 3D de la propuesta final del diseño del módulo implementado

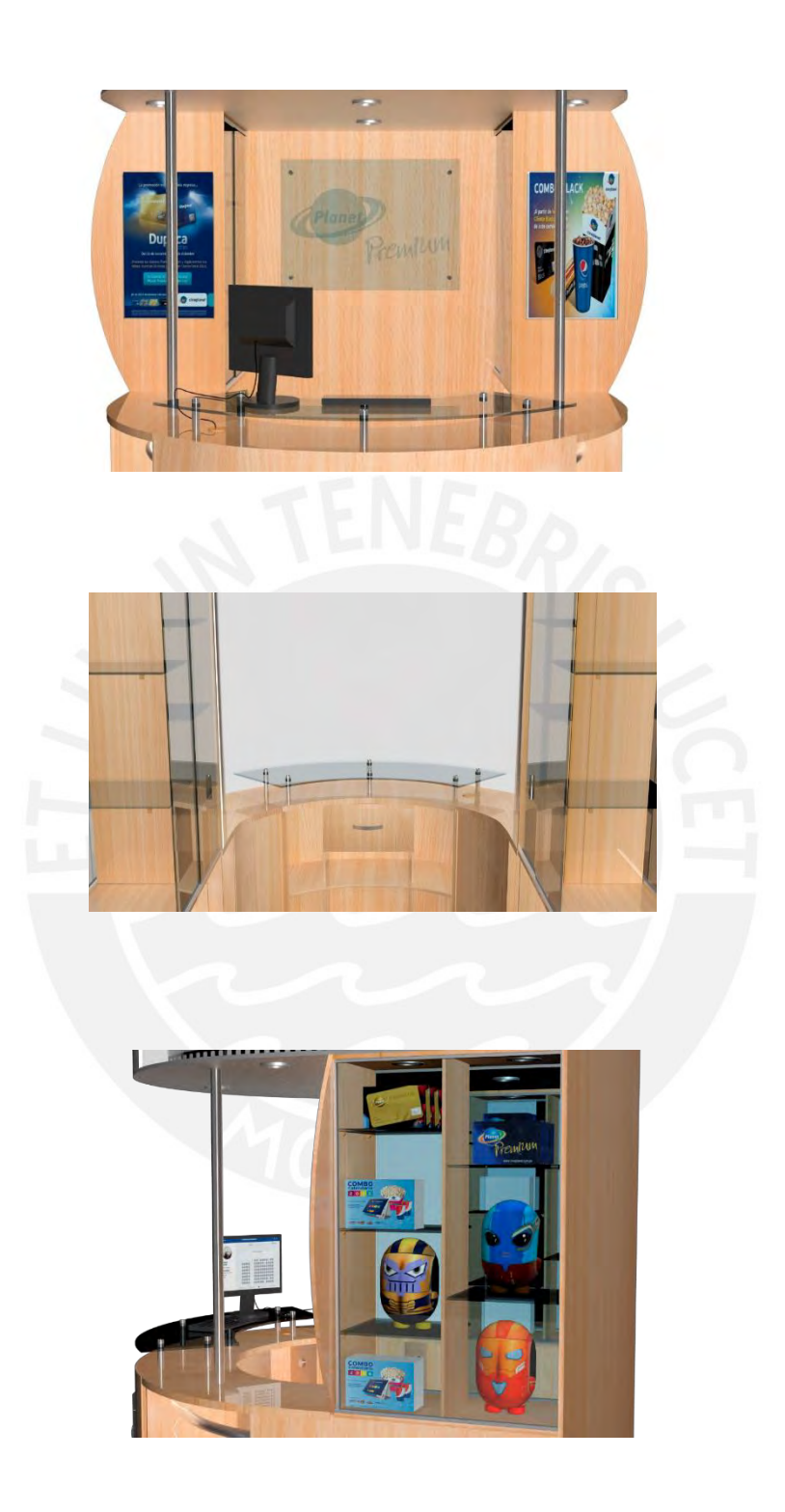

**Figura 15.** Renders del módulo "Centro de Atención al Invitado**"**

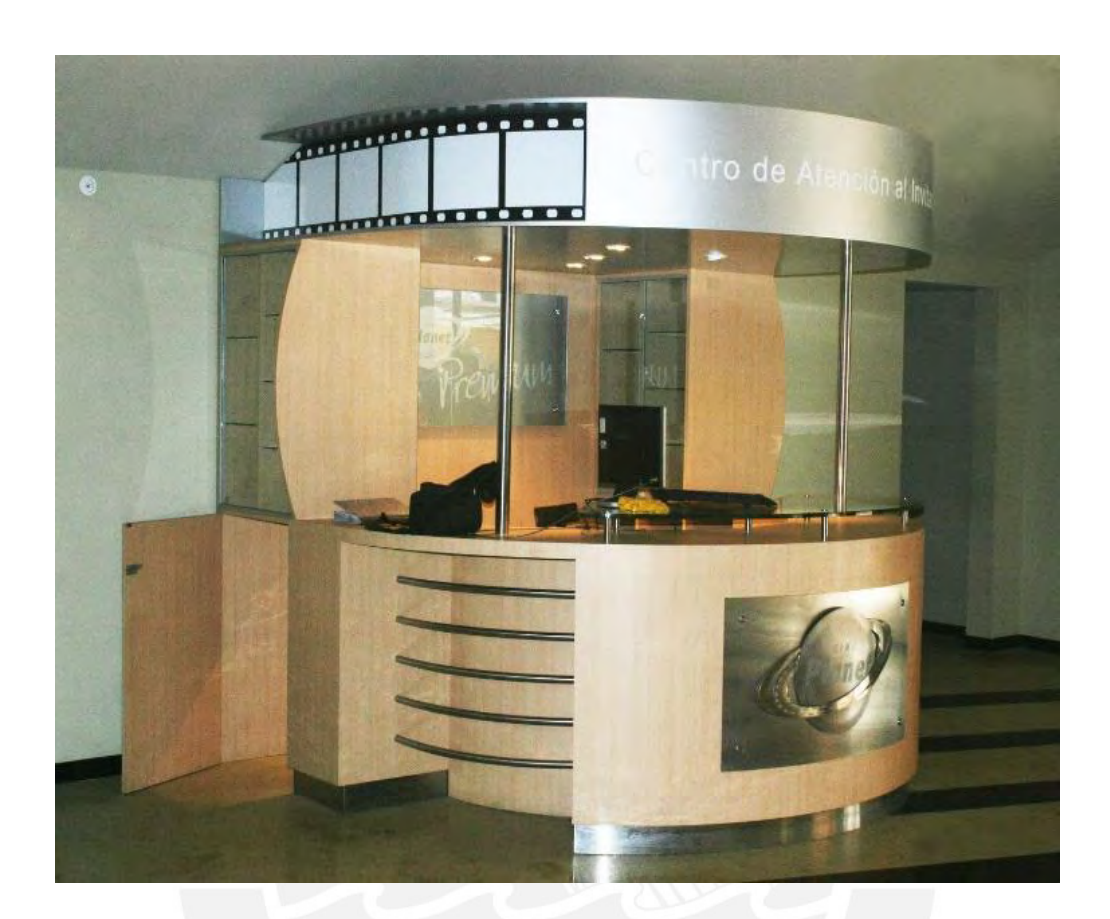

**Figura 16.** "Centro de Atención al Invitado" materializado e instalado en Cineplanet Comas el año 2005, como único módulo piloto, estuvo operativo hasta el 2009

*Fuente: Propia*

#### **2.1.3 Aspectos funcionales**

En su totalidad el módulo está constituido por una cantidad de partes y componentes funcionales, los cuales se describen a continuación (ver *Figura 17*):

- 1. Puerta de acceso y salida del módulo ubicado en la parte lateral inferior del módulo: la misma que cuenta con cerradura y tirador.
- 2. Vitrinas laterales con repisas y puertas corredizas para la exhibición las tarjetas premium, calendarios con gráfica de películas de estreno por cada mes, gorros, blocks y polos.
- 3. Dicroicos de luz cálida ubicados en la parte superior de las vitrinas y en la base del friso para la iluminación de la exhibición y para la iluminación del espacio de trabajo respectivamente.
- 4. Tableros laterales de vitrina sirven para colocar comunicación gráfica de promociones y ofertas.
- 5. Counter para atención al cliente, tiene en el tablero superior un pasacables para la conexión de CPU y monitor, el paño de vidrio distanciado del tablero superior sirve para colocar el teclado, el monitor y el mouse, en la parte interior el counter tiene divisiones con casilleros tipo nicho para guardar el stock de tarjetas, *merchandising*, espacio para el CPU de la pc, así como cajonería para guardar el dinero de la venta de entradas.

En relación a los aspectos antropométricos y ergonómicos necesarios para la usabilidad del módulo se consideró lo siguiente:

El módulo está planteado para el percentil 50 mujeres quienes son las que están en atención al público en el interior del mismo y a su vez está planteado para el percentil 95 hombres, por lo tanto, se consideró una altura total de 2.05 m. La puerta de acceso está a una altura de 0.90 m por lo que el ingreso y salida se realiza en postura de cuclillas, es la misma altura desde el piso hacia la mesa del counter; el ancho de la puerta, que tiene una dimensión de 0.73 m, es el adecuado. La altura desde el piso hacia la repisa de vidrio que está distanciada de la mesa counter es de 1.00 m, la misma que es funcional para la ubicación e interacción con el monitor *(Ver figura 18).*

El planteamiento de las dimensiones de la cajonería, las puertas de las vitrinas y los nichos para almacenamiento están planteados para que el usuario tenga el alcance correcto y pueda tener un óptimo y eficiente desempeño en sus labores de atención al cliente.

La iluminación interior permite al usuario la respectiva visibilidad del espacio de trabajo.

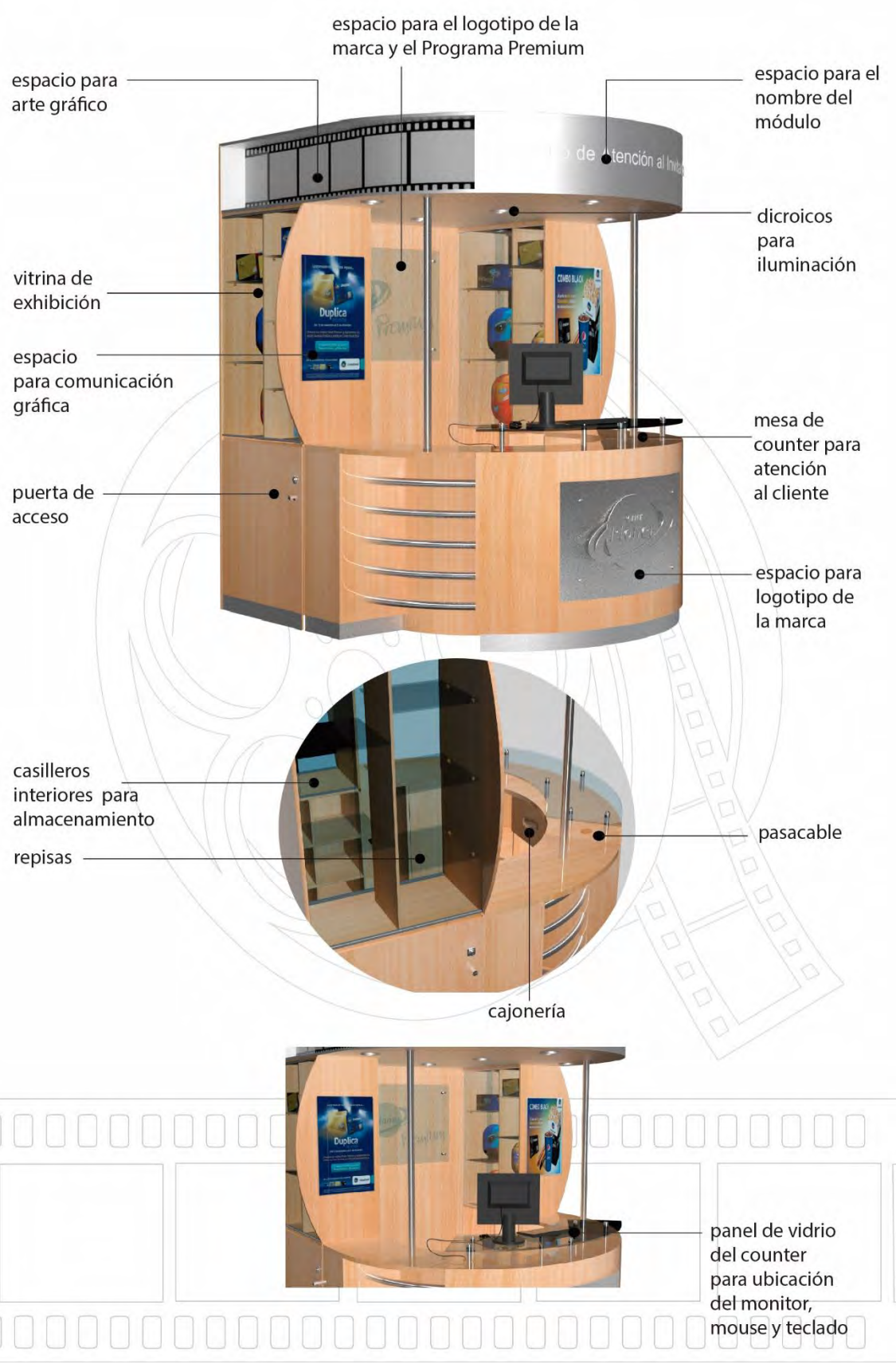

**Figura 17.** Lámina de aspectos funcionales

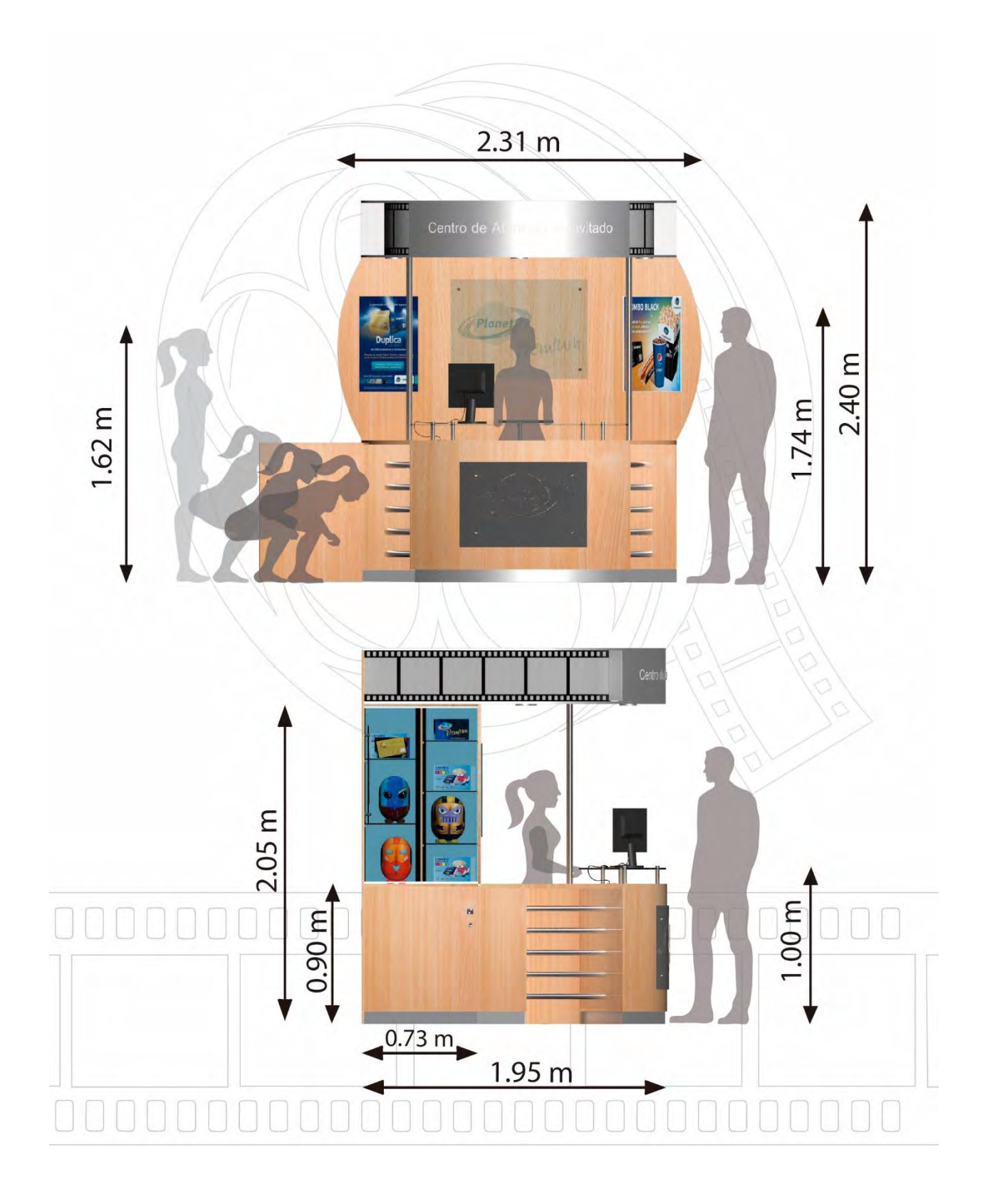

## **Figura 18.** Lámina de aspectos antropométricos y de uso

#### **2.1.4 Aspectos técnicos**

El counter se propuso y realizó en MDF recubierto por películas impregnadas con resina melamínica de textura haya, tiene en la parte superior un panel de vidrio templado de corte especial en arco que está suspendido con distanciadores roscados de acero (*Ver figura 19*).

En la parte interior el counter tiene divisiones con casilleros tipo nicho, así mismo tiene instalado un cajón con tirador y correderas telescópicas, en la parte frontal está instalado el logotipo de la marca Cineplanet en lámina de acero calado y pulido.

En los lados exteriores izquierdo y derecho del counter están instalados 5 tubos de acero rolados en forma de arco cuyos extremos son roscados. El volumen semicircular que conforma el counter y todo el perímetro tiene en su base instalados zócalos enchapados en acero.

En la parte lateral izquierda se encuentra el tablero de la puerta instalado con bisagras de acero, tiene cerradura y tirador de acero.

Los tableros laterales de las vitrinas son de MDF recubiertos por películas impregnadas con resina melamínica de textura haya tienen corte especial con forma de arcos.

Las vitrinas laterales son de vidrio templado con divisores centrales de melamina en su interior y marco de aluminio, cada vitrina cuenta con 05 repisas de vidrio y 02 puertas corredizas de vidrio con perfiles de aluminio, así mismo cada vitrina tiene 02 dicroicos en la parte superior.

Dos parantes del tubo redondo de acero con terminaciones roscadas soportan el friso desde la mesa de MDF del counter.

La pared posterior del módulo de material MDF tiene instalado un panel rectangular de vidrio templado fijado con distanciadores de acero, en dicho panel se encuentra adherido el logo de la marca Cineplanet y la palabra "Premium", ambos rotulados en vinil autoadhesivo pavonado.

El friso es un volumen contraplacado de MDF pintado en color aluminio en cuyo frontis se encuentra adherido el texto "Centro de Atención al Invitado" en vinil color blanco autoadhesivo y rotulado. Así mismo a los lados del friso se encuentran adheridos viniles autoadhesivos con el arte figurativo de la película del carrete de cine. En la cara interior se encuentran instalados 05 dicroicos direccionales de luz cálida para la iluminación del espacio de trabajo, comunicación gráfica y logo. Los planos y detalles técnicos del "Centro de Atención al Invitado" se encuentran en el Anexo 1.

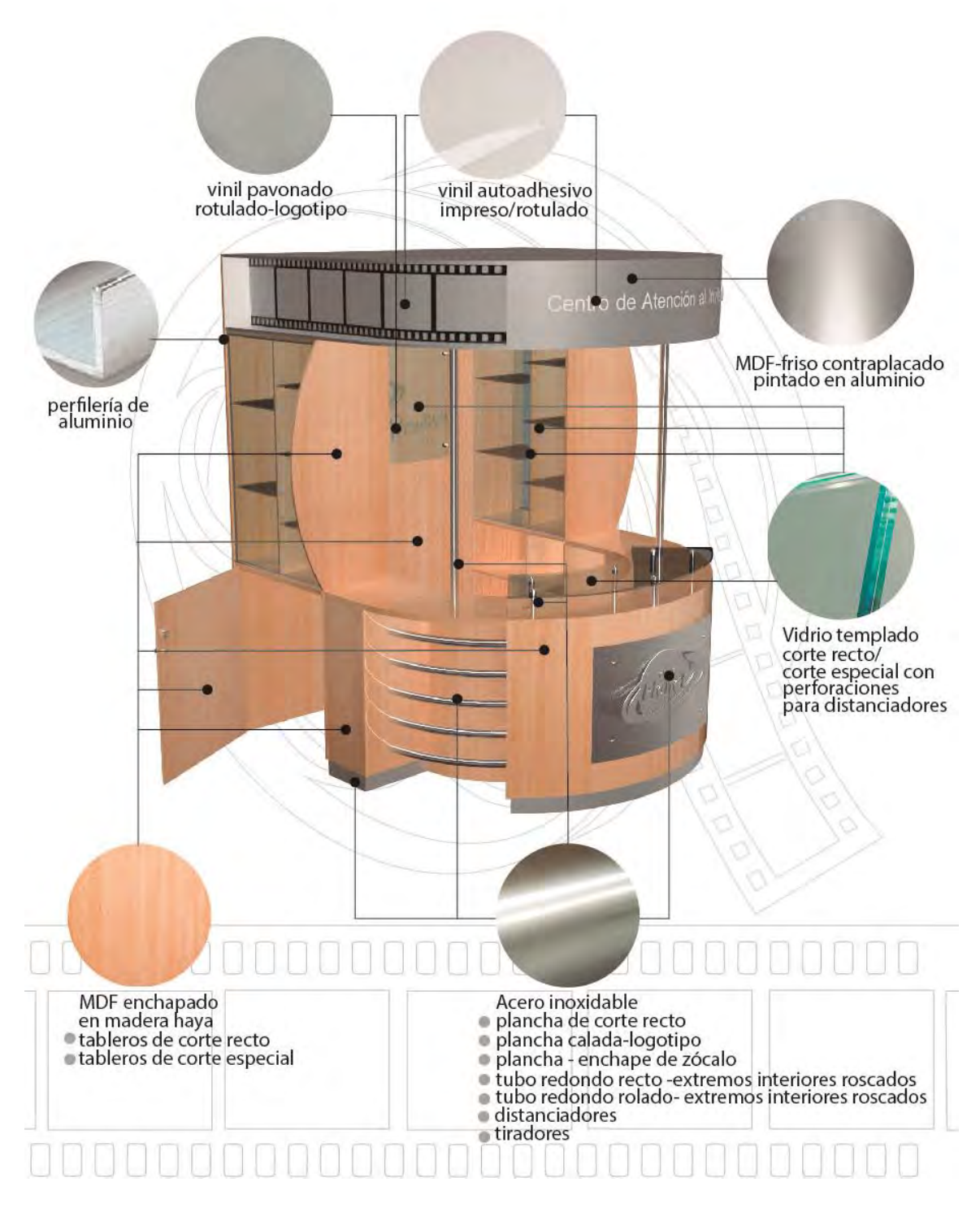

**Figura 19.** Lámina de aspectos técnicos

#### **PROYECTO 2**

#### **Diseño de un módulo itinerante para la venta de pasajes aéreos de LAN Perú**

#### **CAPÍTULO III. INTRODUCCIÓN**

#### **3.1. El comercio electrónico**

El requerimiento para el diseño del módulo itinerante de venta de pasajes aéreos LAN Perú está estrechamente relacionado con la expansión de Internet en el comercio y la difusión de las compras online.

Según Malca (2009) refiere que con la evolución de internet se ha generado una nueva noción de comercio conocido como e-business el mismo que emplea la tecnología de Internet para la realización de negocios online, siendo el comercio electrónico o e-commerce una pieza importante de esta actividad.

Gracias a la aparición de esta tecnología emergente las empresas se vieron beneficiadas con esta herramienta para realizar el comercio de productos y servicios y así generar mayores ventas en comparación a la venta tradicional.

#### **3.2. Historia de LAN**

Según la memoria anual de LAN Airlines (2009) la empresa estatal de transporte aéreo de pasajeros inicia sus actividades el 5 de marzo de 1929 con el nombre "Línea aérea Nacional de Chile", se internacionaliza el año 1946 con el vuelo Santiago-Buenos Aires. Hacia el año 1956 inicia operaciones en Lima para luego continuar en 1958 sus operaciones en Miami.

En 1989 se inicia su privatización con la venta del 51% del accionariado a inversionistas nacionales y a Scandinavian Airlines System (SAS). Luego de ello inicia un expansivo y sostenido proceso de internacionalización cuya estrategia fue convertirse en la aerolínea líder en América del Sur y en una de las diez mejores a nivel mundial. Dentro de este proceso la empresa inicia la regionalización de sus operaciones con el lanzamiento de LAN Perú en 1999.

Con La creación de LAN Ecuador el 2003 y LAN Argentina el 2005 se siguió el camino a la consolidación en la región.

#### **3.3. Problema específico**

La Compañía LAN Perú tenía el objetivo de captar mayor cantidad de clientes en lugares estratégicos como centros comerciales exclusivos de gran afluencia, en especial en temporada alta (meses de la estación de verano) con la finalidad de tener presencia de marca e incremento de ventas por internet; ante este objetivo, se evidenció la necesidad de contar con un mueble comercial móvil, itinerante, que sirva como punto de venta de los pasajes aéreos por internet.

El espacio comercial identificado para ubicar el módulo fue el Boulevard del distrito de Asia.

### **CAPÍTULO IV. PROPUESTA DE DISEÑO**

#### **4.1. Descripción del módulo**

El módulo itinerante, diseñado para la marca LAN Perú, tuvo como objetivo facilitarle al cliente la cercanía a un elemento móvil, brindándole la experiencia de adquirir sus tickets aéreos de manera autónoma accediendo a la interfaz de la página web de la compañía aérea valiéndose del teclado y el mouse de la pc debidamente instalada con conexión a internet. El diseño del módulo, como punto de venta, permitió la interacción efectiva con el cliente. Se concibió para ser colocado en el boulevard del distrito de Asia, así como en las oficinas de atención al cliente.

En ese sentido, el módulo aportó ventajas diferenciales en: conceptualización, estética, funcionalidad y materialidad.

#### **4.1.1 Aspectos conceptuales y estéticos**

El módulo se conceptualiza teniendo como referencia a la aviación, rubro de actividad comercial de la compañía LAN Perú; se tomó al avión como elemento representativo del transporte aéreo, el mismo que posee formas aerodinámicas que le permiten desplazarse a gran altura y velocidad en el aire. El módulo itinerante LAN Perú en consecuencia tiene formas dinámicas y curvas. Los colores fríos, neutros y cálidos como el azul, gris y rojo respectivamente están asociados a la imagen visual de la marca. Dentro del proceso creativo se planteó un diseño previo de formas dinámicas, con un elemento superior de forma curva para colocar el logo de marca sobre fondo azul, los demás componentes en la parte superior e inferior fueron planteados también con formas curvas, elementos con planos inclinados de color gris para la visualización de la pantalla y repisa del teclado de color azul, planos rectos para la puerta de color gris, elemento

plano con soportes curvos de color rojo para el uso del mouse, así como elementos curvos con planos seriados de color gris en la base.

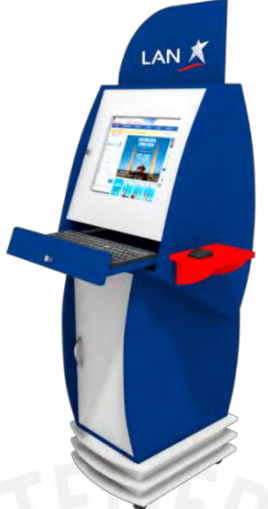

**Figura 20.** Render del modelado en 3D de la propuesta inicial del módulo itinerante LAN Perú.

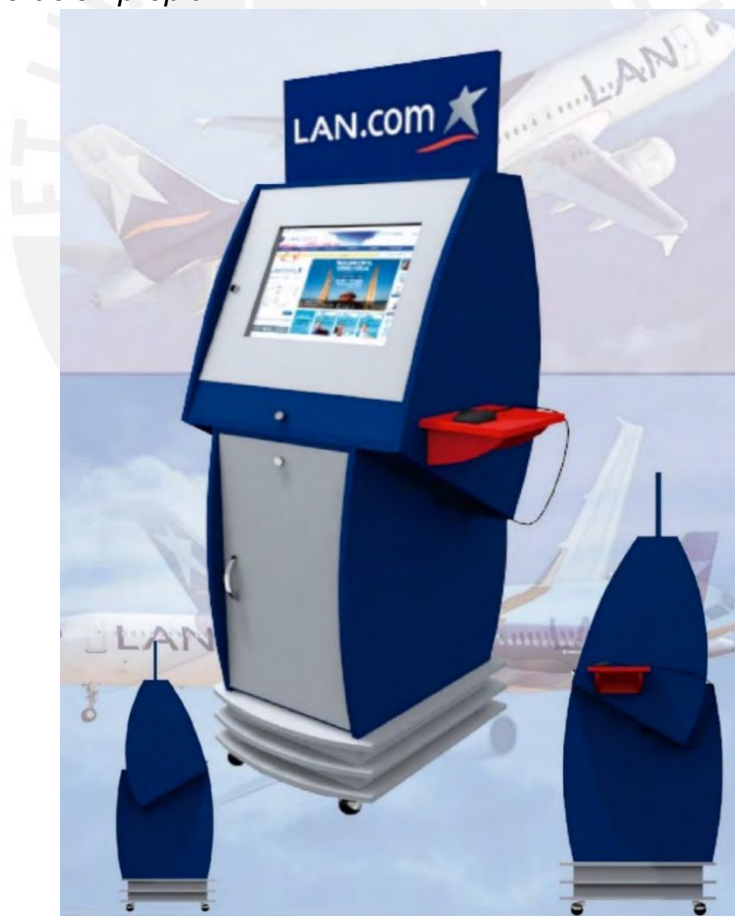

*Fuente: Elaboración propia*

**Figura 21.** Lámina de concepto

#### **4.1.2 Semántica de la propuesta de Diseño**

El módulo itinerante simboliza movimiento por las formas dinámicas del diseño propuesto, el cual está formado por arcos y líneas curvas en gran porcentaje. La parte superior del módulo tiene un elemento rectangular que es un punto de comunicación que indica al usuario el texto del link de la página web y el logotipo de la marca LAN PERÚ. Dicho punto de comunicación facilita la identificación de la página web para poder acceder digitándola desde el teclado, que se habilita extrayendo la repisa retráctil de la parte central del módulo.

El módulo es amigable transmite la cercanía al usuario para que este tenga al alcance la compra de sus pasajes por internet, significando ahorro de tiempo, compra y ubicación rápida, así como, una forma de acompañamiento con la intención de fidelizar al cliente.

El texto "LAN.com" de color blanco y el isotipo de color gris y rojo están rotulados en vinil autoadhesivo.

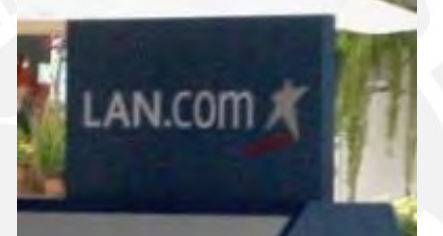

**Figura 22.** Texto e isotipo en tablero superior de módulo itinerante LAN Perú

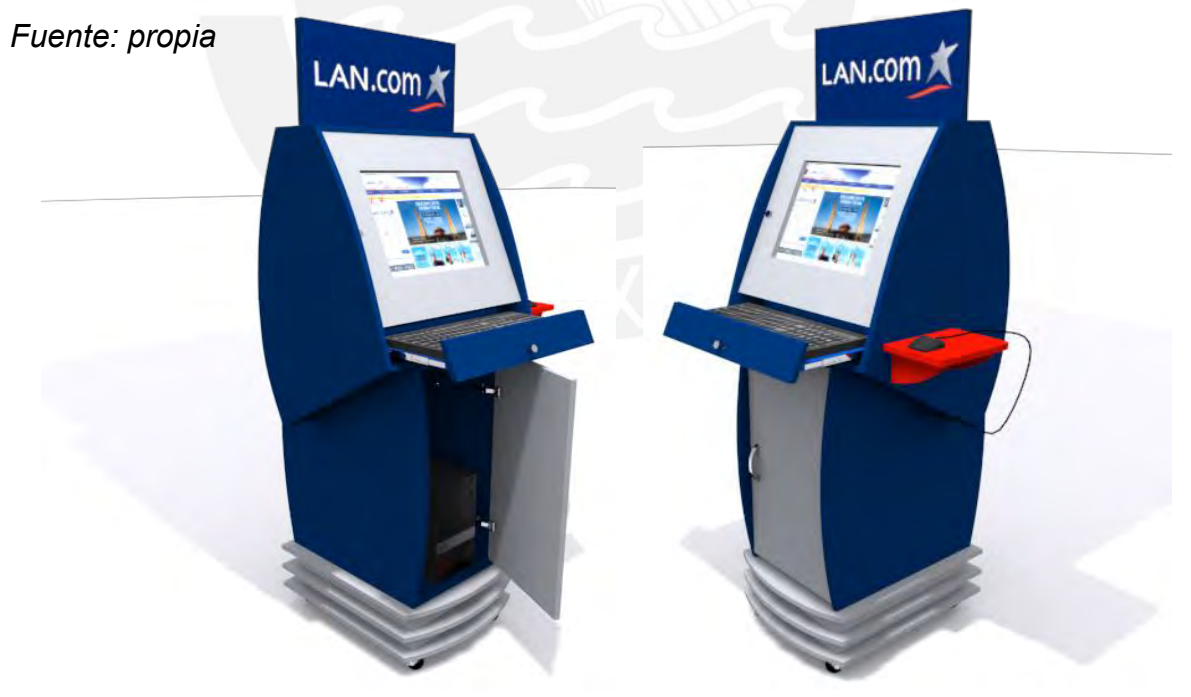

**Figura 23.** Renders del modelado en 3D de la propuesta final de diseño del módulo itinerante LAN Perú

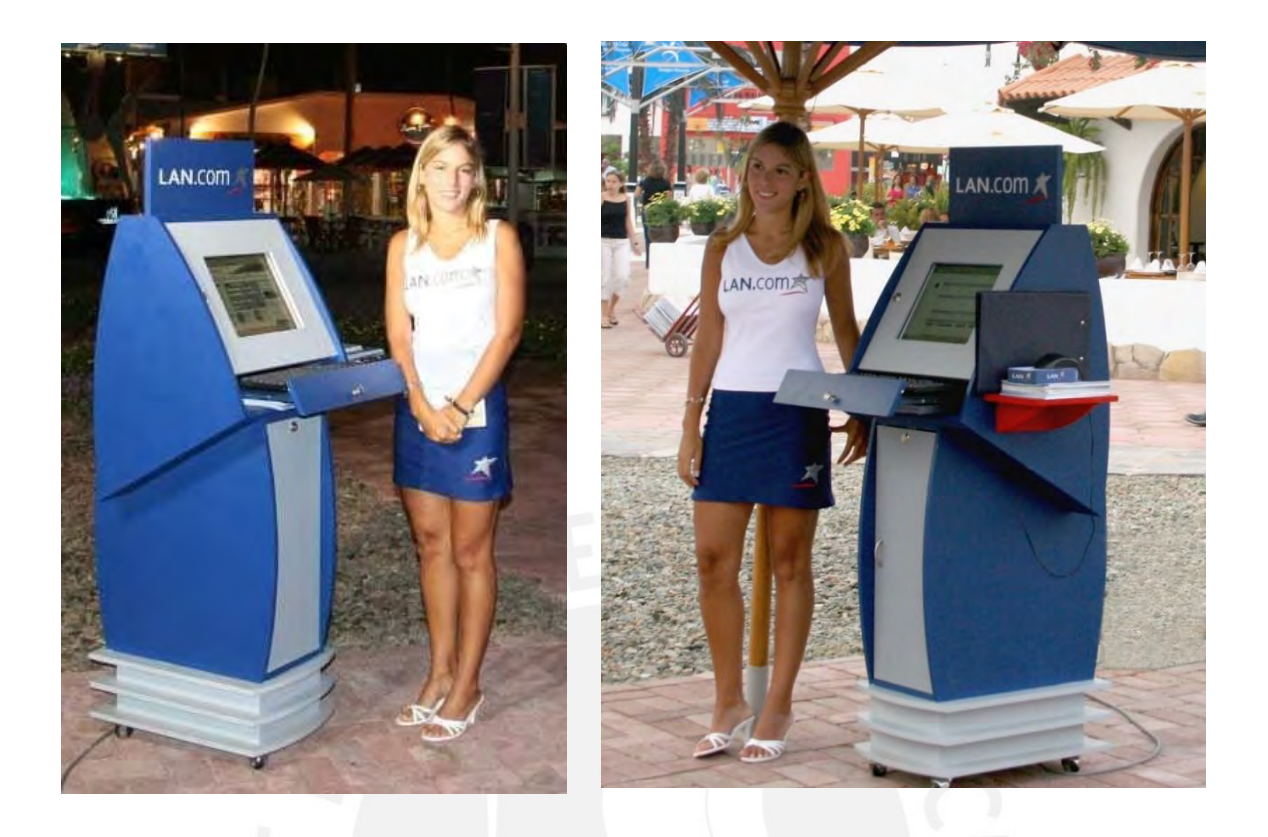

**Figura 24.** Imágenes del módulo itinerante LAN Perú materializado, instalado en el Boulevard del distrito de Asia el año 2007

*Fuente: Propia*

#### **4.1.3 Aspectos funcionales**

El módulo tiene una serie de características definidas para una adecuada interacción con el usuario (Ver *Figura 25*).

- 1. Tablero rectangular ubicado en la parte superior para la colocación del texto del enlace "LAN.Com", el mismo que puede visualizarse e identificarse a una distancia considerable.
- 2. Marco visor para la visualización del monitor de la pc.
- 3. Repisa retráctil para el uso del teclado, para ingresar los datos durante la compra de los pasajes online.
- 4. Soporte lateral para el uso del mouse ubicado a la altura del teclado
- 5. Contenedor para colocar el CPU de la pc, el mismo que tiene una puerta.
- 6. 04 garruchas esféricas con giro de 360° y freno para la fácil movilidad del módulo.
- 7. Tablero con perforaciones para la ventilación del monitor de PC, ubicado en la parte posterior del marco visor.

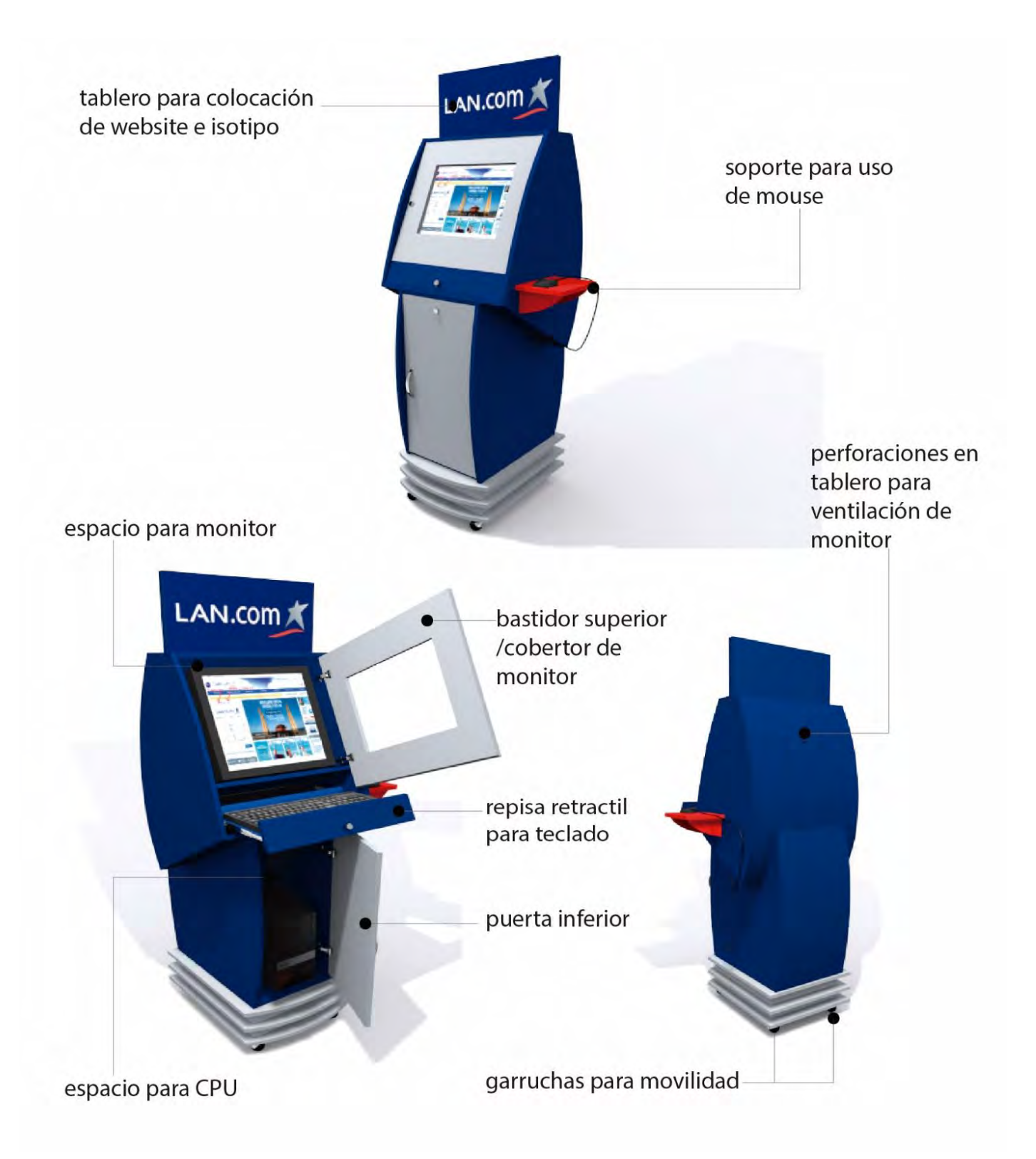

#### **Figura 25.** Lámina de aspectos funcionales

#### **4.1.4 Aspecto antropométrico y de uso**

La altura total del módulo es 1.738 m considerando el 50 y el 95 percentil, así mismo la altura del piso hacia la repisa retráctil es de 0.968 m medida adecuada para el uso del teclado, la misma medida tiene el soporte para el uso del mouse, la cual es adecuada para el uso de ambos percentiles. Se ha considerado también el ángulo de inclinación del monitor de la pc a 113° para una correcta visualización durante su uso.

La puerta inferior del contenedor tiene un tirador que permite, al personal de mantenimiento, acceder con facilidad a todos los dispositivos y componentes eléctricos y electrónicos. En la parte central superior tiene una cerradura de apertura y cierre con llave para la seguridad del CPU.

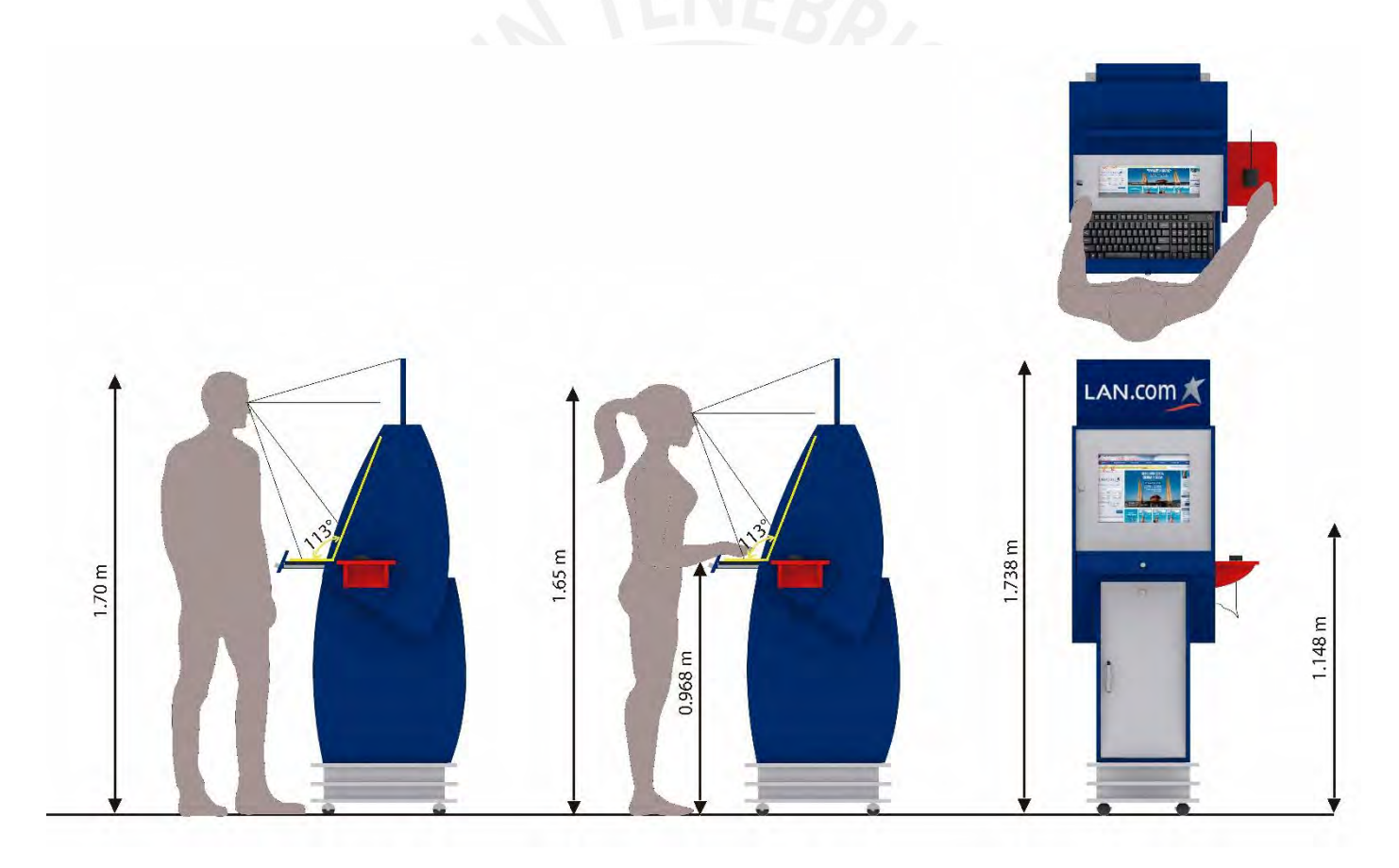

**Figura 26.** Lámina de aspectos antropométricos y de uso

#### **4.1.5 Aspectos técnicos**

El módulo se ha materializado íntegramente en MDF (aglomerado de fibras de densidad media).

Tiene un tablero superior rectangular el cual tiene adherido el texto del enlace "LAN.Com" hecho de vinil autoadhesivo y rotulado.

Así mismo tiene un bastidor que sirve como visor y cubierta del monitor, que está instalado con bisagras de acero y cerradura.

Debajo del bastidor se encuentra una repisa retráctil con correderas telescópicas y tirador cilíndrico de acero.

La puerta tiene un tirador curvo, bisagras de acero y cerradura de zamak cromado, en la base se encuentran instaladas garruchas ensambladas con soporte de acero y ruedas de polipropileno (*Ver figura 27*).

El acabado del módulo ha sido realizado con pintura laca piroxilina mate.

El cable del mouse ingresa por un agujero perforado ubicado en el tablero lateral inferior debajo del soporte para el mouse. Los cables del teclado, monitor y mouse ingresan por el pasacables instalado en los tableros interiores debajo de la repisa retráctil para el teclado, para conectarse al CPU*.* El cable que conecta el CPU con el punto de energía externa tiene salida por el agujero pasante ubicado a lo largo de toda la base del módulo. Los planos y detalles técnicos del módulo se pueden visualizar en el Anexo 6.

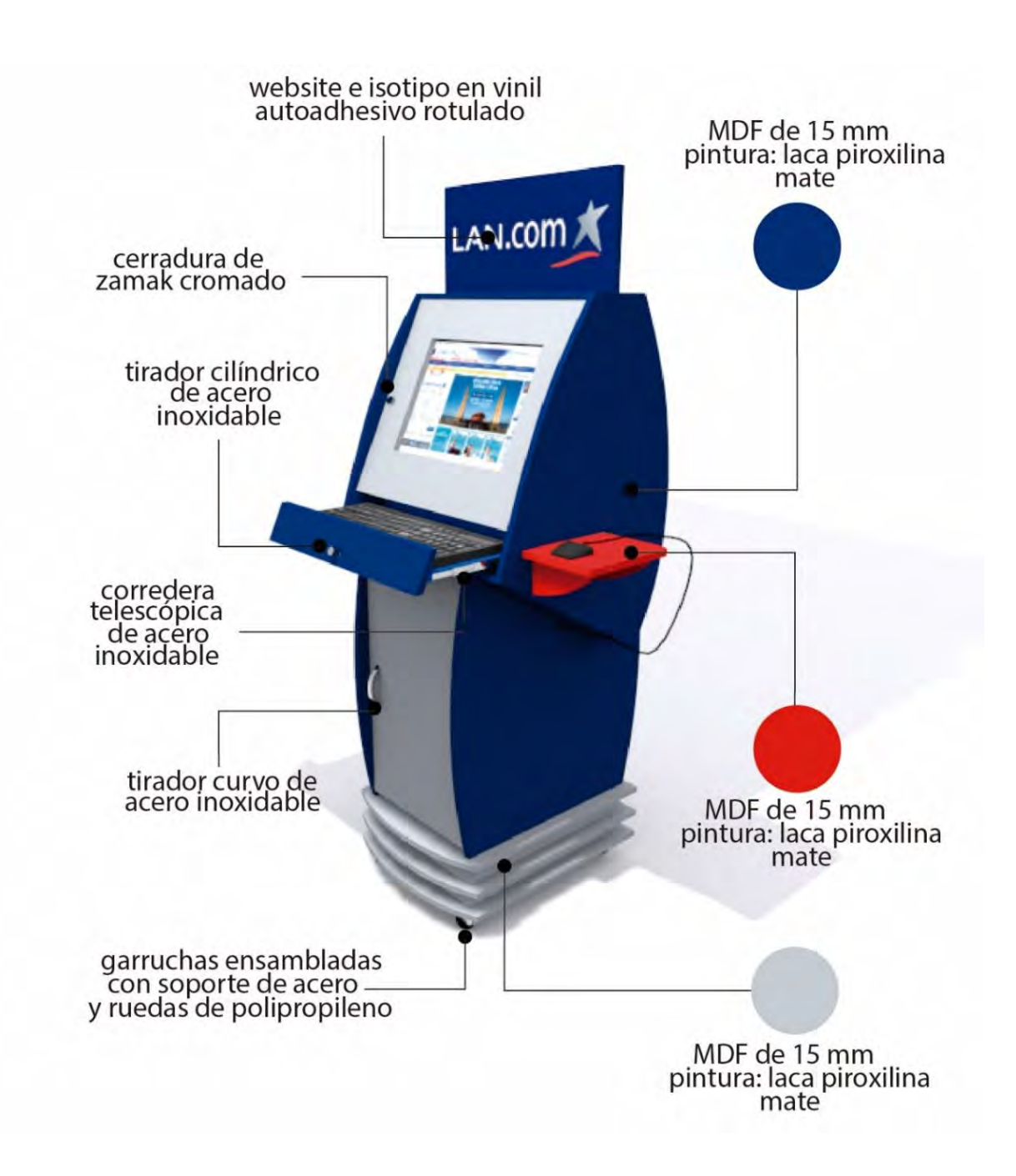

**Figura 27.** Lámina de aspectos técnicos

#### **PROYECTO 3**

**Enseñanza de Percentiles antropométricos a través de la elaboración de una tabla antropométrica para el dibujo del usuario en postura sedente y la posterior adaptación de las dimensiones de una silla.**

#### **CAPÍTULO V. INTRODUCCIÓN**

#### **5.1. Experiencia en docencia**

A través de 8 años de experiencia en docencia en la Escuela de Educación Superior Toulouse Lautrec, se ha tenido a cargo diversos cursos de diseño de las especialidades de Diseño de Producto y Arquitectura de Interiores. Entre los cuales se ha dictado el curso de Antropometría para las dos especialidades mencionadas anteriormente.

#### **5.2. Problema específico**

En el curso Taller de Diseño de Mobiliario los docentes indicaban a los estudiantes a realizar el diseño y materialización de una silla para un usuario específico; la cual tenían que dimensionar de acuerdo a las variables antropométricas de la postura sedente. Para tal propósito en el curso de Antropometría había la necesidad de obtener los conocimientos previos sobre la obtención y diferenciación de percentiles, elaboración de tablas antropométricas y holguras respectivas. Dichos conocimientos eran aprendidos de manera más teórica que práctica sin una guía dinámica que involucre a los estudiantes en la toma de sus propias medidas y que a la vez les facilite el aprendizaje de la práctica antropométrica. Algunas veces ante la falta del aprendizaje práctico se evidenciaban dimensiones no adecuadas en los prototipos de las sillas.

#### **CAPÍTULO VI. INFORME DESCRIPTIVO**

Panero y Zelnik (1979) refieren que la antropometría como ciencia se encarga del estudio de las dimensiones corporales de los individuos con el objetivo de obtener diferencias entre estos, considerando las variables de edad, raza y sexo. Así mismo se sostiene que las medidas corporales que influyen en el diseño de espacios interiores se clasifican en estructurales y funcionales, las primeras tomadas de posturas estáticas y las últimas tomadas de posturas en movimiento.

De acuerdo a la definición anterior, el aprendizaje de los principios de Antropometría es de suma utilidad para los estudiantes porque les facilita los conocimientos para la aplicación práctica al momento de resolver casos de diseño de espacios y diseño de objetos de uso que involucran la interacción con el ser humano, en consecuencia, estos conocimientos los puede aplicar en diversos cursos de cada carrera.

El Presente informe descriptivo se enfoca en la enseñanza de los Percentiles Antropométricos a estudiantes de la carrera de Arquitectura de Interiores y Diseño de Producto. Se trata de la aplicación de variables antropométricas de un usuario en postura sedente y su interacción con una silla. Los percentiles antropométricos son los porcentajes de una población que poseen diversas medidas antropométricas en referencia a variables como: estatura, peso, longitudes, etc. Para esta aplicación antropométrica se han considerado el percentil 5 (dimensiones del usuario más pequeño), el percentil 50 (dimensiones del usuario promedio) y el percentil 95 (dimensiones del usuario más grande) de los integrantes del salón de clase del curso Antropometría Aplicada. Esta aplicación práctica ha servido para que los estudiantes resuelvan las dimensiones de sus propuestas de diseño de sillas del curso Diseño de Mobiliario Inteligente *(Ver Figura 39).*

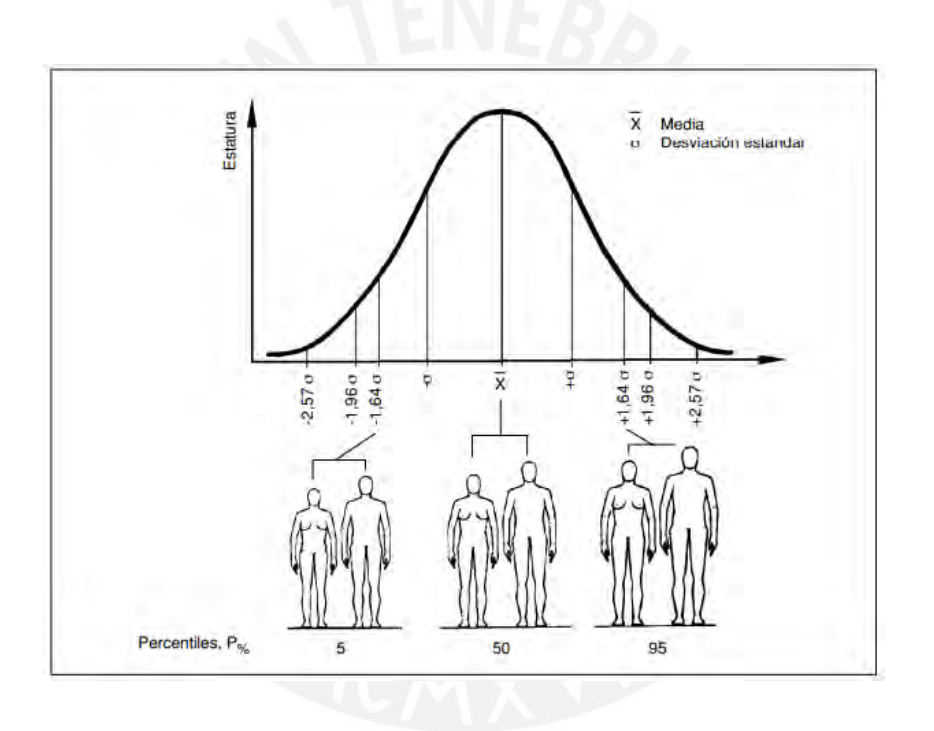

**Figura 28.** Campana de Gauss con el gráfico de los percentiles (5,50 y 95) de las estaturas de hombres y mujeres de una población *Fuente:http://direct.awardspace.info/directoriow/PedroMondeloErgonomia3Dise noDePuestosDeTrabajo.pdf*

Para tal fin se detalla la secuencia para la obtención de una tabla antropométrica de la postura sedente en relación a las dimensiones de una silla.

#### **6.1. Elaboración de la tabla antropométrica**

A continuación, se detallan los pasos:

Los estudiantes realizan individualmente la toma de sus propias medidas en postura sedente (A, B, C, D, E, F, G, H, I) según las indicaciones del Docente:

- A. Altura poplítea
- B. Largura nalga poplíteo
- C. Altura del codo en reposo
- D. Altura de hombros
- E. Altura sentado normal
- F. Anchura codo-codo
- G. Anchura de caderas,
- H. Ancho de hombros
- I. Altura lumbar

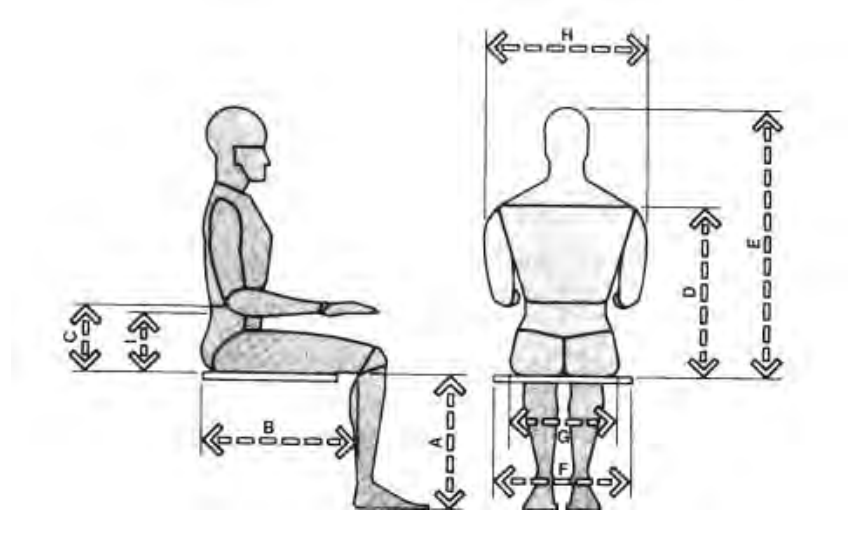

**Figura 29.** Dimensiones antropométricas en postura sedente para el diseño de sillas

*Fuente: Dimensiones humanas en espacios interiores -Julius Panero /Martin Zelnik*

#### **6.2. Toma individual de medidas antropométricas**

Los estudiantes realizan la toma de todas sus medidas en postura sedente según la nomenclatura antropométrica y las envían al docente.

#### **6.3. Transcripción de data antropométrica**

Medida A= / Medida B = Largura Rec.50% nalga-p Medida C = A Vidal<br>Samantha<br>Sicole<br>Gerson<br>Abigail<br>Diana<br>Nayda<br>Rebeca<br>Monica<br>Adriana<br>Siculianna<br>Siculiana<br>Siculiana<br>Sicola<br>Samana<br>Sicola<br>Samana<br>Sicola<br>Sicola<br>Samana<br>Sicola<br>Samana<br>Siculiana<br>Siculiana<br>Alfredo R Vidal<br>Lucia Banantha Nicole<br>Gerson Gabigail<br>David<br>Daina Bayda<br>Bayda Bayda<br>Monica Alexandra<br>Lucia Alexandra Alexandra<br>Alexandra Alexandra<br>Alexandra Alexandra<br>Alexandra<br>Alexandra Alexandra<br>Jossue Natrido<br>David<br>David Matrido<br> Vidal<br>Lucia Garantha Nicole<br>Samantha Abigail<br>Abigail<br>David Rapea<br>Rebeca<br>Rebeca<br>Adriana Rebeca<br>Adriana Alexandra<br>Alithedo<br>Adriana Alithedo<br>Adriana Alithedo<br>David David<br>Alithedo<br>David David<br>Natalie<br>David David<br>Natalie<br>David  $\begin{array}{r} 48 \\ 40 \\ 41 \\ 43 \\ 42 \\ 41 \\ 36.5 \\ \hline \end{array} \end{array} \begin{array}{r} 42 \\ 41 \\ 40 \\ 41 \\ 40 \\ 41 \\ 42 \\ 43 \\ 44 \\ 45 \\ 46 \\ 44 \\ 46 \\ 44 \\ 40 \\ 44 \\ 46 \\ 44 \\ 45 \\ 46 \\ 47 \\ 48 \\ 49 \\ 40 \\ 44 \\ 45 \\ 46 \\ 47 \\ 48 \\ 49 \\ 40 \\ 44 \\ 45 \\ 46 \\ 47 \\ 48 \\ 49 \\ 40 \\ 44 \\ 45 \\ 46$ 46 52 42 50 48 40 45 44 38 52 43 44 45 50 53 43 52 53 46 48 45 42 40 52 48 Alithu<br>Josue<br>Natalie<br>Deryl<br>Jose<br>Mariela<br>Dyanne  $\frac{26}{22}$ Medida D nmhr<br>. ntad<br>. Medida F rada-Vidal<br>Lucia<br>Samantha<br>Nicole<br>Gerson<br>Abigail<br>Diana<br>Nayda<br>Rosan Vidal<br>Lucia Samantha<br>Ricole Gerson<br>Abigail<br>Gerson<br>Abigail<br>Diana<br>Rayda Bryan<br>Monica Adriana<br>Jimena Siulianna<br>Jimena Siulianna<br>Adriana<br>Adriana<br>Alexandra Johana<br>Adriana<br>Alexandra Jimena Siulianna<br>Alexandra Alexandra Vidal<br>Lucia Samantha<br>Ricole Gerson<br>Abigail<br>Diana<br>Nayda Bryan<br>Robeca<br>Monica Adriana<br>Jimena Giulianna<br>Alfredo<br>Luciana<br>Alexandra<br>Alexandra Johana<br>Alexandra Alexandra 0<br>0<br>2<br>5<br>2<br>5<br>3<br>3<br>3<br>3<br>3<br>5<br>3<br>5<br>3<br>3<br>3<br>3<br>5<br>3<br><br>53<br> 39<br>42<br>44<br>40<br>52<br>47<br>40<br>40<br>42<br>43<br>45<br>46<br>44<br>40<br>42<br>44<br>40<br>40<br>40<br>40<br>40<br>40<br>40 Bryan<br>Rebeca Monica<br>Adriana<br>Johana Ximena<br>Giulianna<br>Alfredo<br>Alexandra<br>Alithu Medida G |<br>Medidal Medida I .<br>ra cade a de umba Vidal<br>Lucia<br>Samantha<br>Nicole<br>Gerson<br>Abigail<br>David Vidal<br>Lucia<br>Samantha<br>Nicole Vidal<br>Lucia<br>Samantha<br>Nicole<br>Gerson<br>Abigail<br>David<br>David<br>Rebeca<br>Monica<br>Adriana<br>Singana<br>Singana<br>Singana<br>Monica<br>Adriana<br>Abigail<br>Monica<br>Abigail<br>Rebeca<br>Monica<br>Abigail<br>Rebeca<br>Monica<br>Adriana<br>Singana 33 40 42 35 36 32 39 30 37 42 40 38 36 36 39 42 45 45 44 40 36 38 17<br>
21<br>
23<br>
26<br>
25<br>
25<br>
26<br>
35<br>
22<br>
26<br>
32<br>
24<br>
22<br>
24<br>
22<br>
24<br>
22<br>
24<br>
22<br>
24<br>
22<br>
24<br>
22<br> Gerson<br>Abigail David<br>Diana<br>Nayda<br>Bryan<br>Rebeca<br>Monica<br>Adriana<br>Johana<br>Ximena David<br>Diana<br>Nayda<br>Bryan<br>Rebeca<br>Monica<br>Adriana<br>Johana<br>Ximena Ximena<br>Giulianna<br>Alfredo<br>Alexandra<br>Alithu<br>Josue<br>Natalie Giulianna<br>Alfredo Alfredo<br>Alexandra<br>Alithu<br>Josue<br>Natalie<br>Deryl<br>Dera Alfredo<br>Alexandra<br>Alithu<br>Josue<br>Natalie<br>Deryl<br>Deryl Deryl 33<br>33<br>38<br>35 Jose<br>Mariela Jose<br>Mariela Jose<br>Mariela Dvanne Dvanne Dvanne

El docente transcribe la data antropométrica enviada por los estudiantes.

**Figura 30.** Data antropométrica de la postura sedente facilitada por los estudiantes, transcrita y ordenada por el docente

#### **6.4. Tabla antropométrica para completar**

El docente entrega la tabla antropométrica a los estudiantes para ser completada según el criterio funcional de la postura sedente

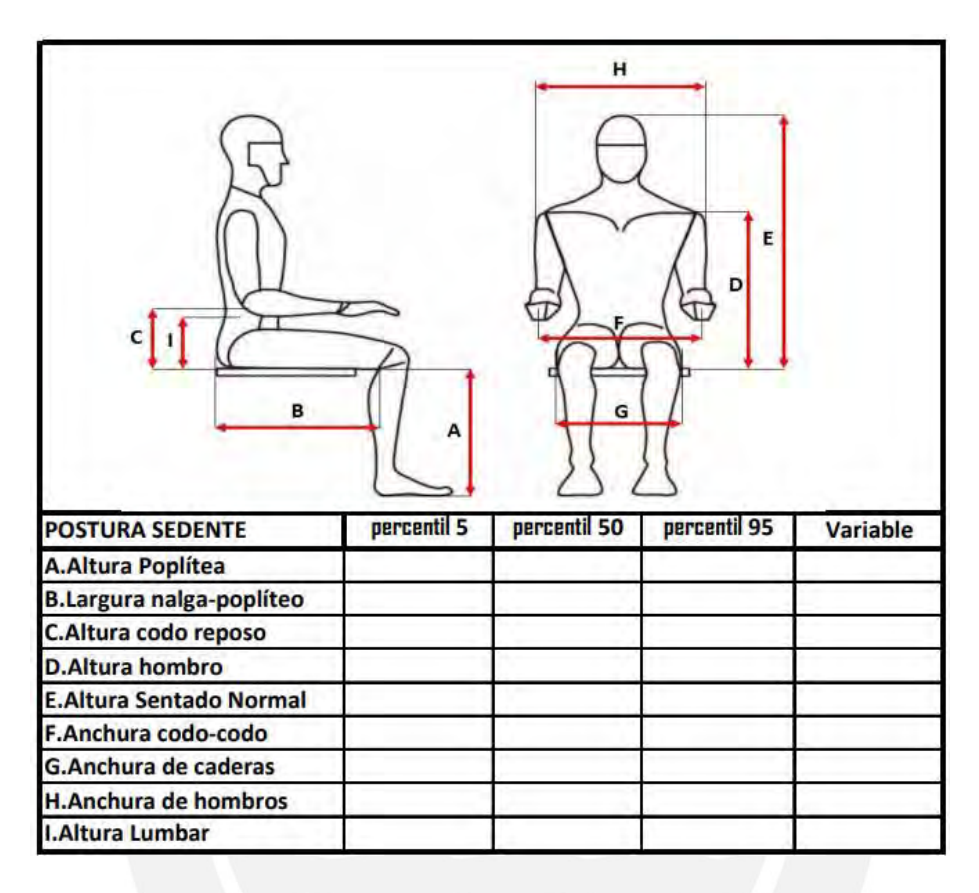

**Figura 31.** Tabla Antropométrica de la postura sedente

*Fuente: Elaboración propia*

#### **6.5. Llenado de tabla contrastando data antropométrica**

La dimensión de cada variable antropométrica (postura sedente) se va completando en la tabla antropométrica con los valores de la data antropométrica según el criterio de los estudiantes sobre los percentiles y la comprobación con la información encontrada en el libro "Las dimensiones humanas en espacios interiores" de Julius Panero. Las 3 categorías de percentiles analizadas son: 5, 50 y 95 percentil.

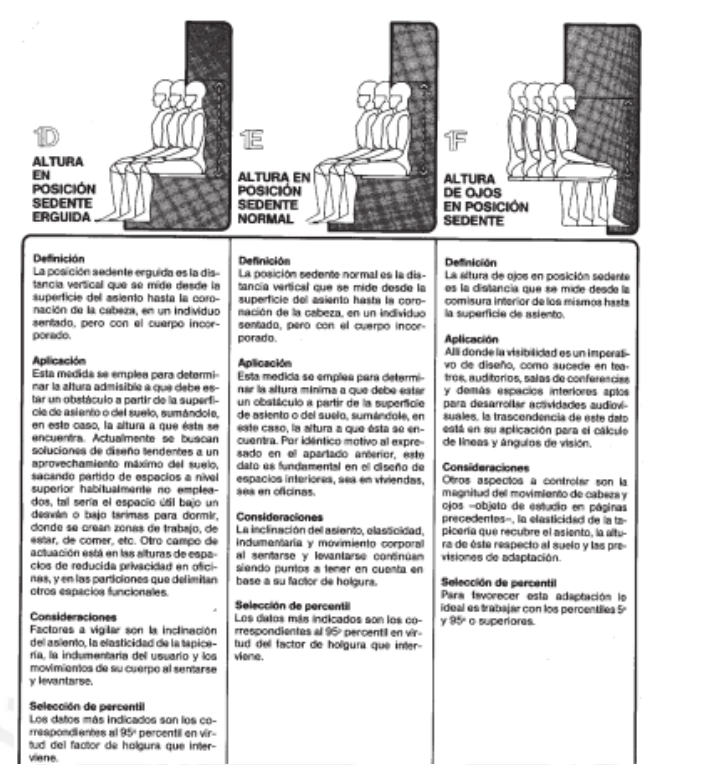

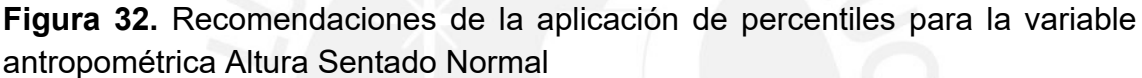

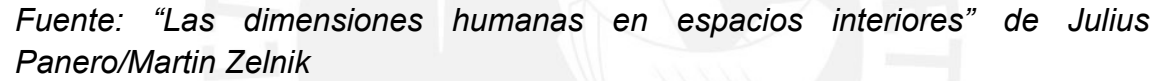

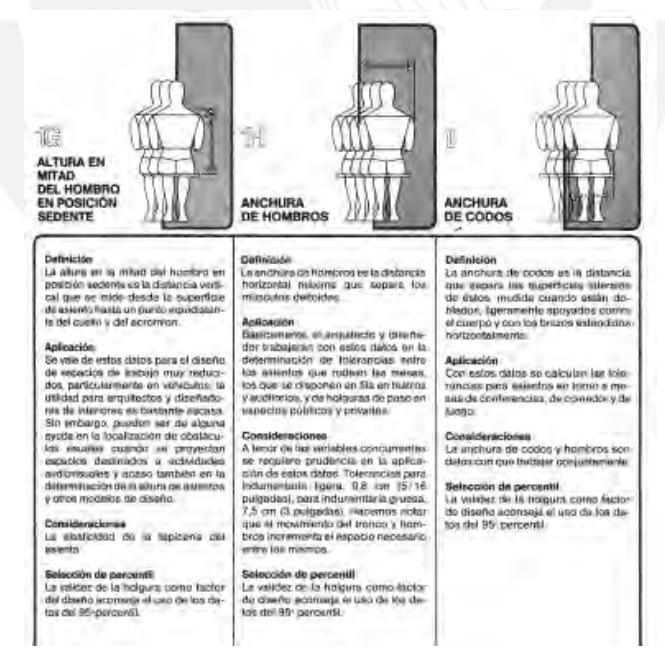

**Figura 33.** Recomendaciones de la aplicación de percentiles para las variables antropométricas Altura de hombros, ancho de hombros y anchura de codos

*Fuente: "Las dimensiones humanas en espacios interiores" de Julius Panero/Martin Zelnik*

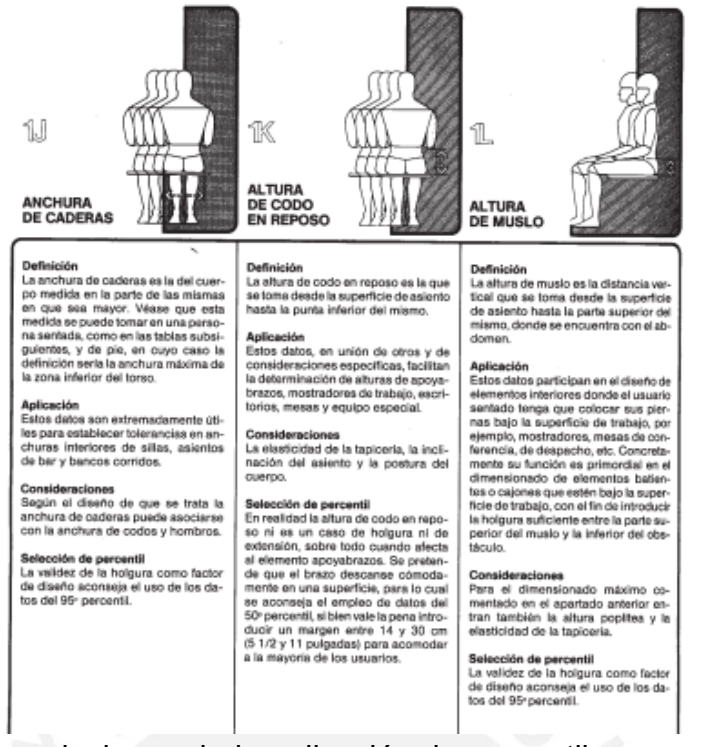

**Figura 34.** Recomendaciones de la aplicación de percentiles para las variables antropométricas ancho de caderas y altura del codo en reposo

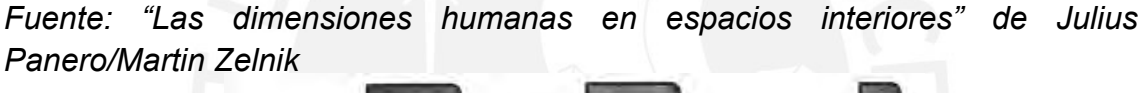

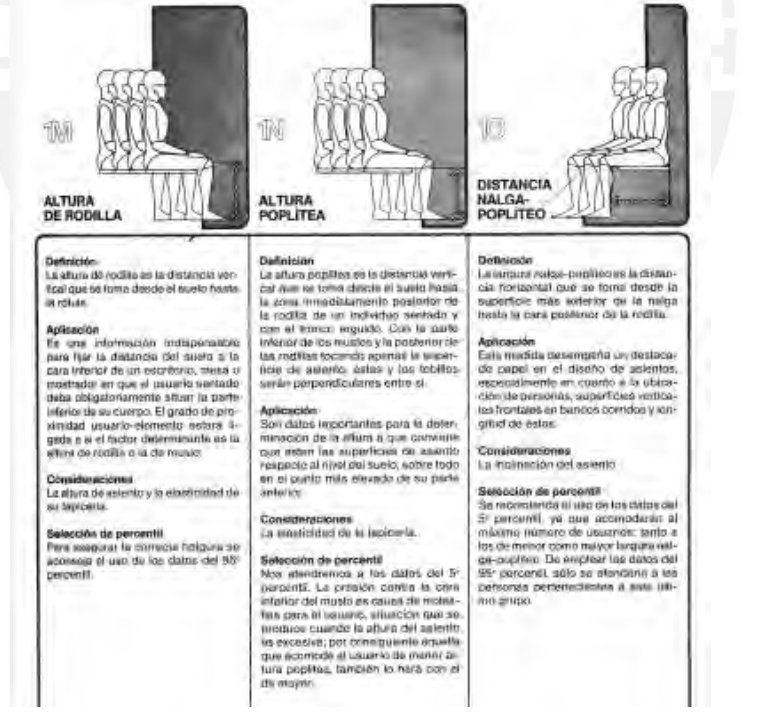

**Figura 35.** Recomendaciones de la aplicación de percentiles para las variables antropométricas altura poplítea y largura nalga poplíteo

*Fuente: "Las dimensiones humanas en espacios interiores" de Julius Panero/Martin Zelnik*

| н<br>E<br>D<br>G<br>в<br>А      |             |              |              |          |
|---------------------------------|-------------|--------------|--------------|----------|
|                                 |             |              |              |          |
| <b>POSTURA SEDENTE</b>          | percentil 5 | percentil 50 | percentil 95 | Variable |
| <b>A.Altura Poplítea</b>        | 36.5        |              |              |          |
| <b>B.Largura nalga-popliteo</b> | 38          |              |              |          |
| C.Altura codo reposo            |             | 22           |              |          |
| <b>D.Altura hombro</b>          |             |              | 66           |          |
| <b>E.Altura Sentado Normal</b>  |             |              | 89           |          |
| F.Anchura codo-codo             |             |              | 58           |          |
| G.Anchura de caderas            |             |              | 45           |          |
| <b>H.Anchura de hombros</b>     |             |              | 51           |          |

**Figura 36.** Tabla antropométrica completa

*Fuente: Elaboración en conjunto, docente y alumnos del curso Antropometría Aplicada*

#### **6.6. Dibujo de usuario y silla**

Al completar toda la tabla antropométrica los estudiantes proceden a dibujar al usuario en postura sedente en vista frontal y vista lateral con la data obtenida, en paralelo realizan los dibujos de una silla propia en vista frontal y vista lateral con medidas reales obtenidas por ellos.

#### **6.7. Evidencia**

Luego de realizados los dibujos del usuario y de la silla proceden a unir ambos dibujos donde se puede evidenciar que la silla no se está adaptando a las dimensiones antropométricas del usuario.

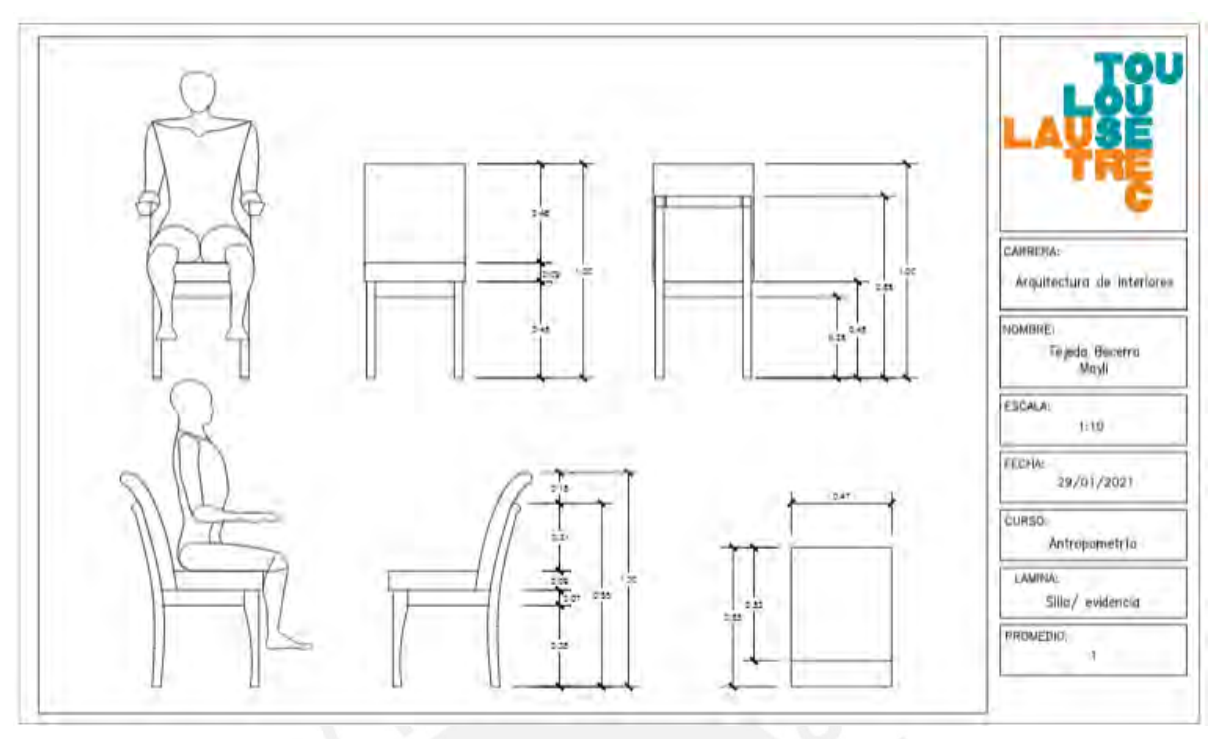

**Figura 37.** Lámina de evidencia del usuario en postura sedente sobre la silla analizada antes de la adaptación

*Fuente: elaboración de Mayli Tejeda Becerra (estudiante del curso Antropometría Aplicada- Arquitectura de Interiores -Escuela de Educación Superior Toulouse Lautrec)*

#### **6.8. Adaptación de la silla a las medidas antropométricas del usuario**

El estudiante realiza las modificaciones de las dimensiones de la silla para adaptarla al usuario, respetando las medidas antropométricas de la tabla obtenida, tomando en cuenta las siguientes consideraciones:

#### **6.8.1. Altura del asiento**

Si la silla tiene asiento tapizado, se ubica la nueva línea de asiento colocando como referencia la mitad de la altura del espesor de la espuma del mismo. La nueva línea de asiento interseca con el borde del mismo para ubicar el punto que estará distante a 8 cm del punto poplíteo, de acuerdo a esa ubicación se traza una línea guía desde la planta de los pies hacia las patas de la silla para nivelarlas obteniendo una nueva línea de piso y por ende una nueva altura de asiento.

#### **6.8.2. Profundidad del asiento**

La distancia del punto poplíteo hacia el borde del asiento deberá tener una holgura de 8 cm. Así mismo dejar una holgura de 2 cm del respaldar hacia las nalgas, de esta manera se obtiene la nueva profundidad de asiento.

#### **6.8.3. Altura del respaldar**

Redimensionar la altura del respaldar en relación a la altura de los hombros ubicándola hacia la mitad de los omóplatos como punto referencial.

#### **6.8.4. Ángulo de inclinación del respaldar**

Redimensionar el ángulo de inclinación del respaldar (5° de ángulo como medida mínima).

#### **6.8.5. Ancho del asiento**

Se amplía la dimensión del ancho del asiento tomado como referencia el ancho de caderas y considerando una holgura de +3 cm al lado izquierdo y +3 cm al lado derecho, de esta manera se obtiene la nueva dimensión del ancho de asiento y por ende la nueva dimensión del ancho del respaldar de la silla.

Finalmente, el estudiante presenta una lámina con los dibujos en vista lateral y frontal del usuario en postura sedente sobre la silla, acotando la nomenclatura antropométrica A, B, C, D, E, F, G, H, I y acotando las nuevas dimensiones de la silla, en la lámina también se coloca una imagen de la silla analizada y la tabla antropométrica obtenida.

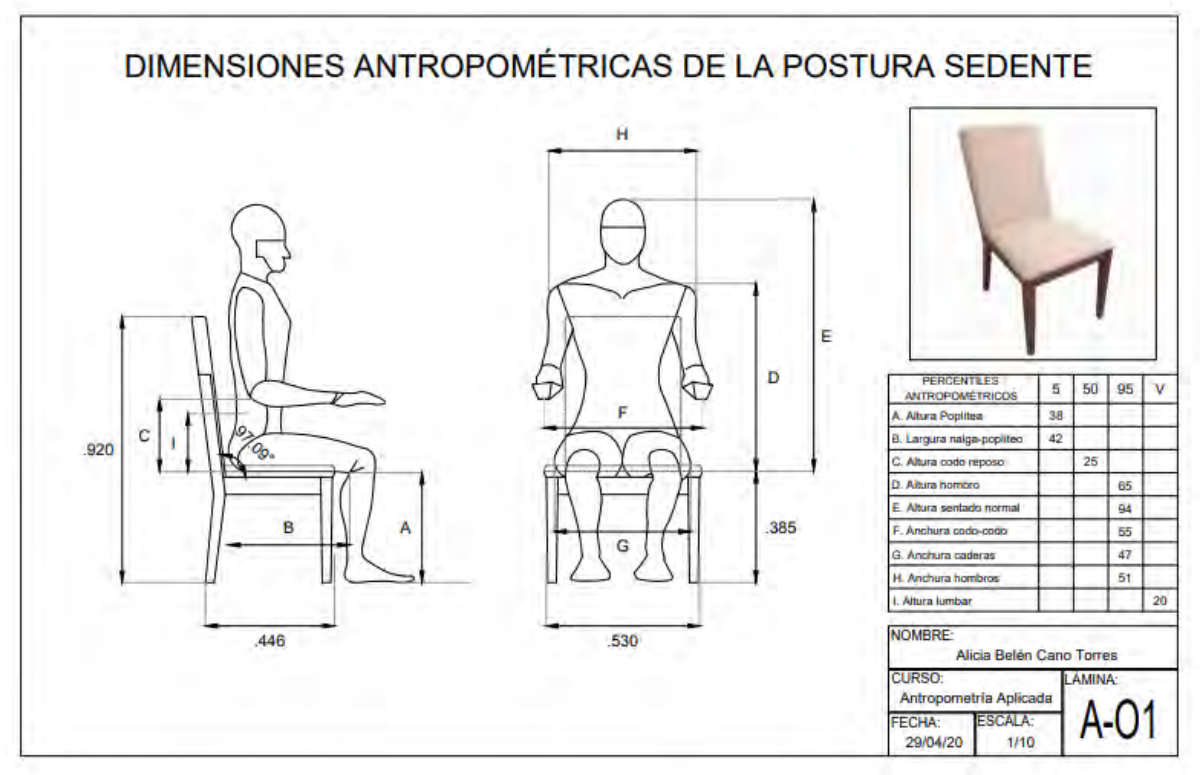

**Figura 38.** Lámina final con los dibujos en vista lateral y vista frontal del usuario en postura sedente sobre la silla según la tabla antropométrica

*Fuente: elaboración de Alicia Cano Torres (estudiante del curso Antropometría Aplicada- Arquitectura de Interiores- Escuela de Educación Superior Toulouse Lautrec)*

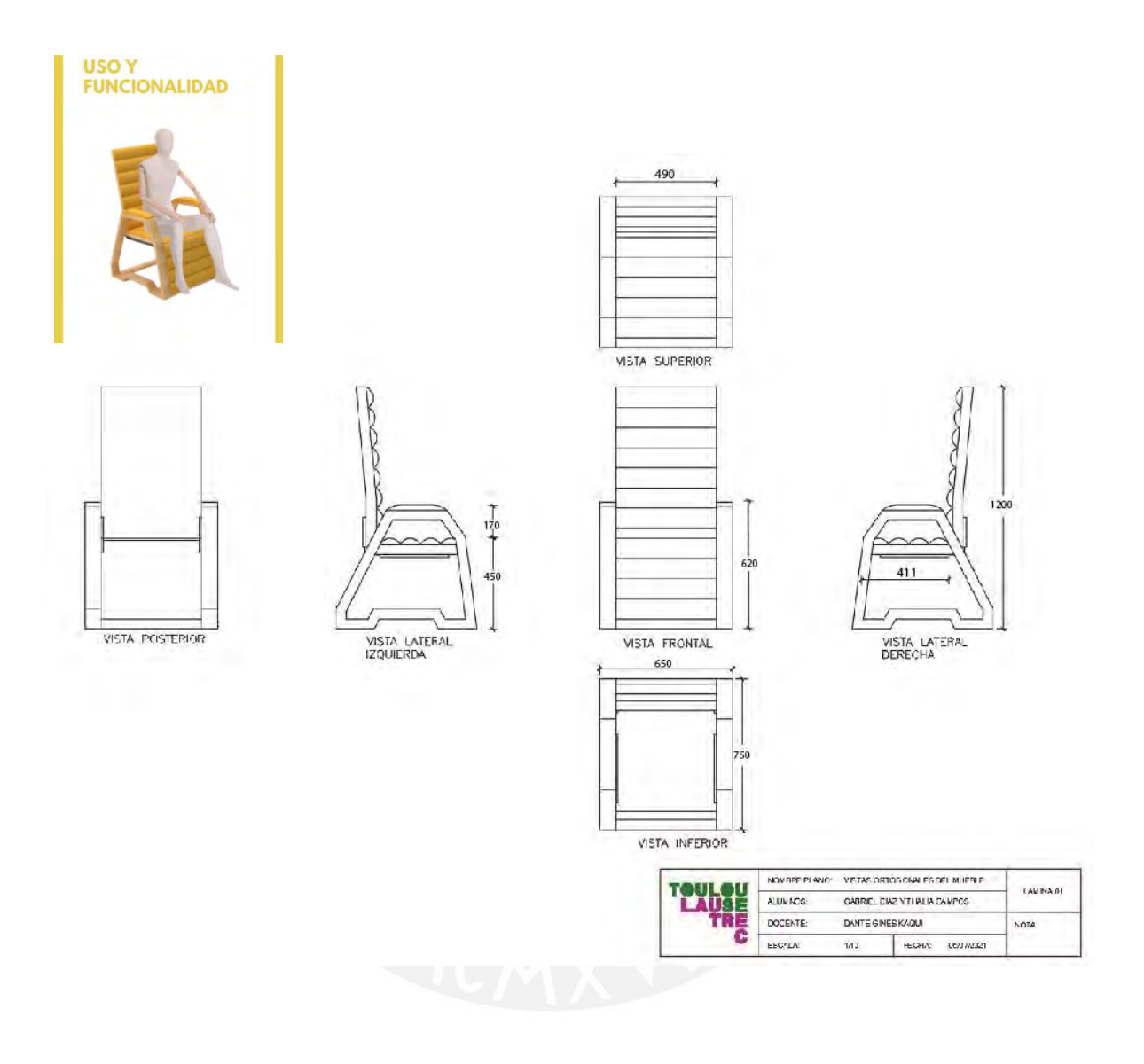

**Figura 39.** Ejemplo de aplicación en el curso Diseño de Mobiliario Inteligente**-**Lámina de vistas ortogonales acotadas de la silla RE-LIEF

*Fuente: elaboración de Gabriel Díaz y Thalía Campos (estudiantes del curso Diseño de Mobiliario inteligente- Arquitectura de Interiores- Escuela de Educación Superior Toulouse Lautrec)*

#### **CONCLUSIONES**

El módulo "Centro de Atención al invitado" diseñado para la cadena de cines Cineplanet impactó en la fidelización del cliente frecuente y exclusivo del Programa de Lealtad "Planet Premium", consiguiendo que este tenga la satisfacción de ser atendido en un módulo diferenciado, donde tenga acceso a la compra de entradas y descuentos según promoción con las tarjetas "Premium", así como, también la posibilidad de visualizar artículos de merchandising de la marca para su compra.

Respecto a los alcances del proyecto, se evidencia la sostenibilidad del diseño del módulo en el tiempo, luego de haber sido rediseñado por otro autor conservando la línea estética de la propuesta del diseño original; el mismo que fue materializado e instalado en Cineplanet Comas -La Pascana el año 2005. Hasta el año 2017, los módulos rediseñados se instalaron en las cadenas de cines de Cineplanet a nivel nacional. A partir del año 2018 el Programa "Planet Premium" fue relanzado con el nombre Cineplanet Socio.

El módulo itinerante LAN fue diseñado tomando en consideración la necesidad de la compañía, enfocada en impulsar la venta de tickets aéreos por internet. Posteriormente de la definición y desarrollo de la propuesta de diseño este punto de venta móvil fue fabricado e instalado en el Boulevard del distrito de Asia y permitió la interacción de los clientes que asistieron con gran afluencia durante los meses de la estación de verano, quedando de esta manera validada su efectividad.

En relación a la enseñanza de los percentiles antropométricos cabe mencionar que la actividad práctica descrita brinda al estudiante el conocimiento del tema en mención a través del proceso de la elaboración de una tabla antropométrica diferenciando los 3 percentiles tomados del grupo de la sesión de clase (5, 50 y 95 percentil) para cada dimensión antropométrica de la postura sedente, y a la vez le permite aplicarlo en el curso de Diseño de mobiliario inteligente, obteniendo óptimos resultados en el dimensionamiento del diseño de una silla en la fase del desarrollo del prototipo.

#### **APORTE COMO DISEÑADOR INDUSTRIAL**

Diseñar para marcas como Cineplanet y LAN Perú fueron importantes retos en mi experiencia como profesional del diseño, era la primera vez que tenía el encargo de conceptualizar y proponer el diseño de un módulo tipo isla y el diseño de un módulo itinerante como punto de venta del rubro mobiliario comercial. Para la realización de ambos proyectos inicié con los primeros bocetos luego de haber realizado un estudio sobre la marca, la imagen corporativa y el rubro del negocio. Luego de las primeras propuestas modeladas en software 3D se realizaron rediseños a solicitud de los clientes hasta tener aprobado los diseños finales, que fueron renderizados con las texturas propuestas; luego de ello se inició el desarrollo de planos para enviar a materializarlos.

Mi aporte como Diseñador Industrial en el rubro del mobiliario comercial busca plantear un diseño único, con identidad de marca, donde se evidencia la conceptualización, la ideación, el planteamiento de las formas para concretar las propuestas de diseño, tanto del módulo "Centro de Atención al Invitado" como del Módulo itinerante LAN Perú. Asimismo, atendiendo a la concepción integral del diseño, mi aporte ha determinado el dimensionamiento y la distribución funcional interna de los módulos con una adecuada ergonomía, teniendo en cuenta las consideraciones antropométricas de los percentiles de los colaboradores en labor de atención y de los clientes. Del mismo modo mi labor ha consistido en proponer los diversos materiales, componentes y accesorios funcionales para la materialización de ambos módulos.

Como Diseñador Industrial mi experiencia en docencia en la Escuela de Educación Superior Toulouse Lautrec, en los cursos de Antropometría Aplicada y Antropometría y ergonomía de las carreras de Arquitectura de Interiores y Diseño de Producto respectivamente, me ha permitido desarrollar un método práctico a partir de la elaboración de una tabla antropométrica con el objetivo de afianzar la enseñanza del tema de los percentiles antropométricos. El diferencial de esta metodología ha consistido en involucrar al estudiante en la toma de sus propias medidas corporales en postura sedente, logrando de esta manera que el estudiante aprenda haciendo.

#### **REFERENCIAS**

1.- COLNECT

*Colnect catálogo de tarjetas funcionales*. Consulta: 08 de septiembre de 2020

[https://colnect.com/es/functional\\_cards/functional\\_card/20333-Cine\\_Planet\\_Premium-](https://colnect.com/es/functional_cards/functional_card/20333-Cine_Planet_Premium-Cine_Planet-Cinema-Per%C3%BA)[Cine\\_Planet-Cinema-Per%C3%BA](https://colnect.com/es/functional_cards/functional_card/20333-Cine_Planet_Premium-Cine_Planet-Cinema-Per%C3%BA)

*2.-*UNIVERSIDADPERU

*UniversidadPeru Cineplanet Premium Oro.* Consulta: 08 de septiembre de 2020

[https://www.universidadperu.com/empresas/marca/20429683581-](https://www.universidadperu.com/empresas/marca/20429683581-Cine+Planet+Premium+Oro) [Cine+Planet+Premium+Oro](https://www.universidadperu.com/empresas/marca/20429683581-Cine+Planet+Premium+Oro)

3.- CINEPLANET

*Cineplanet* [página de Facebook]. *Consulta:16 de octubre de 2020.*

<https://www.facebook.com/cineplanet/photos/a.179203433458/426947943458>

4.- CINEPLANET

*Cineplanet* [página de Facebook].Consulta:19 de julio 2020

<https://www.facebook.com/cineplanet/photos/a.179203433458/260674073458>

5.- CINEPLANET-COMERCIAL PLANET PREMIUM ORO

*Cineplanet-Comercial Planet Premium Oro.* Consulta: 01 de Agosto de 2020.

<https://www.youtube.com/watch?v=THPPfTjRB2Q>

6.- CALENDARIO CINEPLANET 2010.CARTOON PRODUCCIONES

*Calendario Cineplanet 2010(spot.30 seg.)Cartoon Producciones.* Consulta: 01

de Agosto de 2020.

<https://www.youtube.com/watch?v=yavDwswe728>

7.-RIMACG

*RimacG General Publicity.* Consulta de 20 Octubre de 2020

[https://www.rimacg.com/fabricacion-peru/gorros-publicitarios-viseras-gorras](https://www.rimacg.com/fabricacion-peru/gorros-publicitarios-viseras-gorras-publicidad.html)[publicidad.html](https://www.rimacg.com/fabricacion-peru/gorros-publicitarios-viseras-gorras-publicidad.html)

#### 8.- MEMORIA ANUAL DE CINEPLEX S.A (2013)

*Memoria Anual de Cineplex S.A (2013).* Consulta: 01 de Agosto de 2020

<https://docplayer.es/62092251-Memoria-anual-cineplex-s-a-2013.html>

9.- FALLA FIGUEROA, César

*Planet Premium.*Consulta: 01 de Agosto de 2020

[http://cineplanet-chiclayo.blogspot.com/2008/08/tarjeta-planet-premium-con](http://cineplanet-chiclayo.blogspot.com/2008/08/tarjeta-planet-premium-con-nuevos.html)[nuevos.html](http://cineplanet-chiclayo.blogspot.com/2008/08/tarjeta-planet-premium-con-nuevos.html)

10.- APOYO Y ASOCIADOS (2017)

*Apoyo y Asociados(2017).* Consulta: 01 de Agosto de 2020

[http://www.aai.com.pe/wp-content/uploads/2017/05/Cineplanet\\_Dic-16.pdf](http://www.aai.com.pe/wp-content/uploads/2017/05/Cineplanet_Dic-16.pdf)

11.- FALLA FIGUEROA, César

*Centro de Atención al Cliente.* Consulta: 01 de Agosto 2020

[http://cineplanet-chiclayo.blogspot.com/2009/02/centro-de-atencion-al](http://cineplanet-chiclayo.blogspot.com/2009/02/centro-de-atencion-al-cliente.html)[cliente.html](http://cineplanet-chiclayo.blogspot.com/2009/02/centro-de-atencion-al-cliente.html)

12.- CINEPLANET-TIENDA WEB

*Cineplanet-Tienda web.* Consulta: 30 de Mayo de 2013.

https://www.youtube.com/watch?v=yL\_j2gsxxe0

13.-PROCESO DE EXCELENCIA CINEPLANET COMAS

*Proceso de excelencia Cineplanet Comas.* Consulta: 01 de Agosto de 2020.

[https://www.youtube.com/watch?v=5R\\_G6PtlOos](https://www.youtube.com/watch?v=5R_G6PtlOos) 

14.- EXPERIENCIA CINEPLANET 2018 II

*Experiencia Cineplanet 2018 II.* Consulta: 24 de Marzo de 2019.

<https://www.youtube.com/watch?v=3kPKpdiDKGM&t=136s>

15 .-LAN AIRLINES MEMORIA ANUAL 2009 "Lan Airlines Memoria Anual". Consulta: 01 de Agosto de 2020

[https://www.lan.com/files/about\\_us/lanchile/memoria\\_2009.pdf](https://www.lan.com/files/about_us/lanchile/memoria_2009.pdf)

16.- MALCA, O.

2009 "Comercio Electrónico" (1a ed. corregida). Lima: Universidad del Pacífico, pp32.Consulta 20 de enero del 2020.

<http://hdl.handle.net/11354/76>

17.- PANERO, Julius y Martin ZELNIK

- "Las Dimensiones humanas en los espacios interiores",pp.23-27,57-79.
- 18.- MONDELO, Pedro, GREGORI, Enrique, BLASCO, Joan y Pedro BARRAU

1998 "Ergonomía 3 Diseño de Puestos de Trabajo". pp. 55.

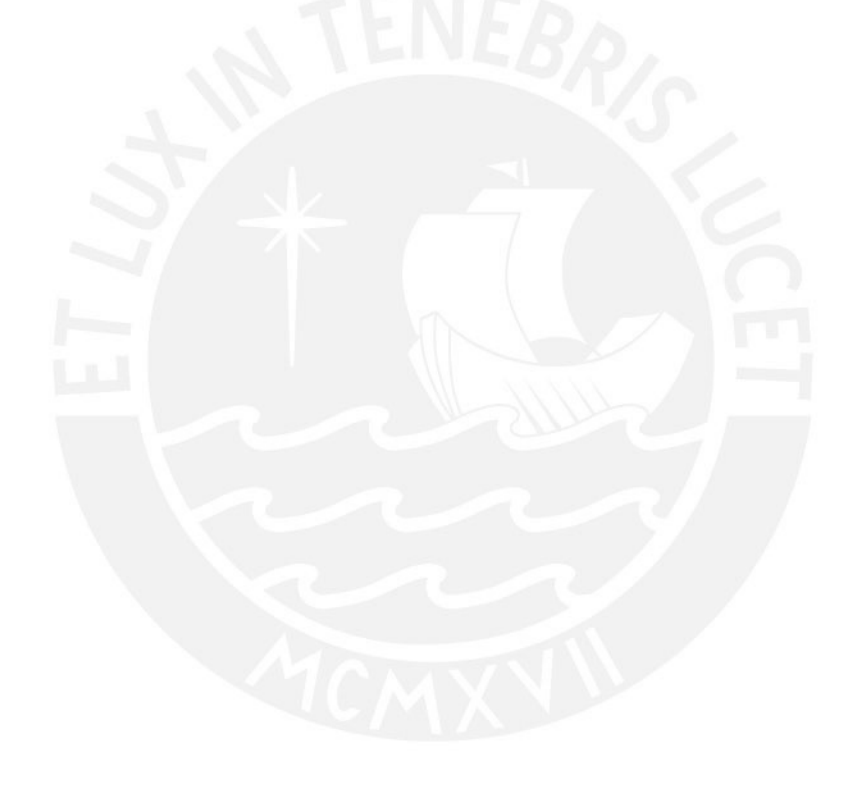

#### **ANEXOS**

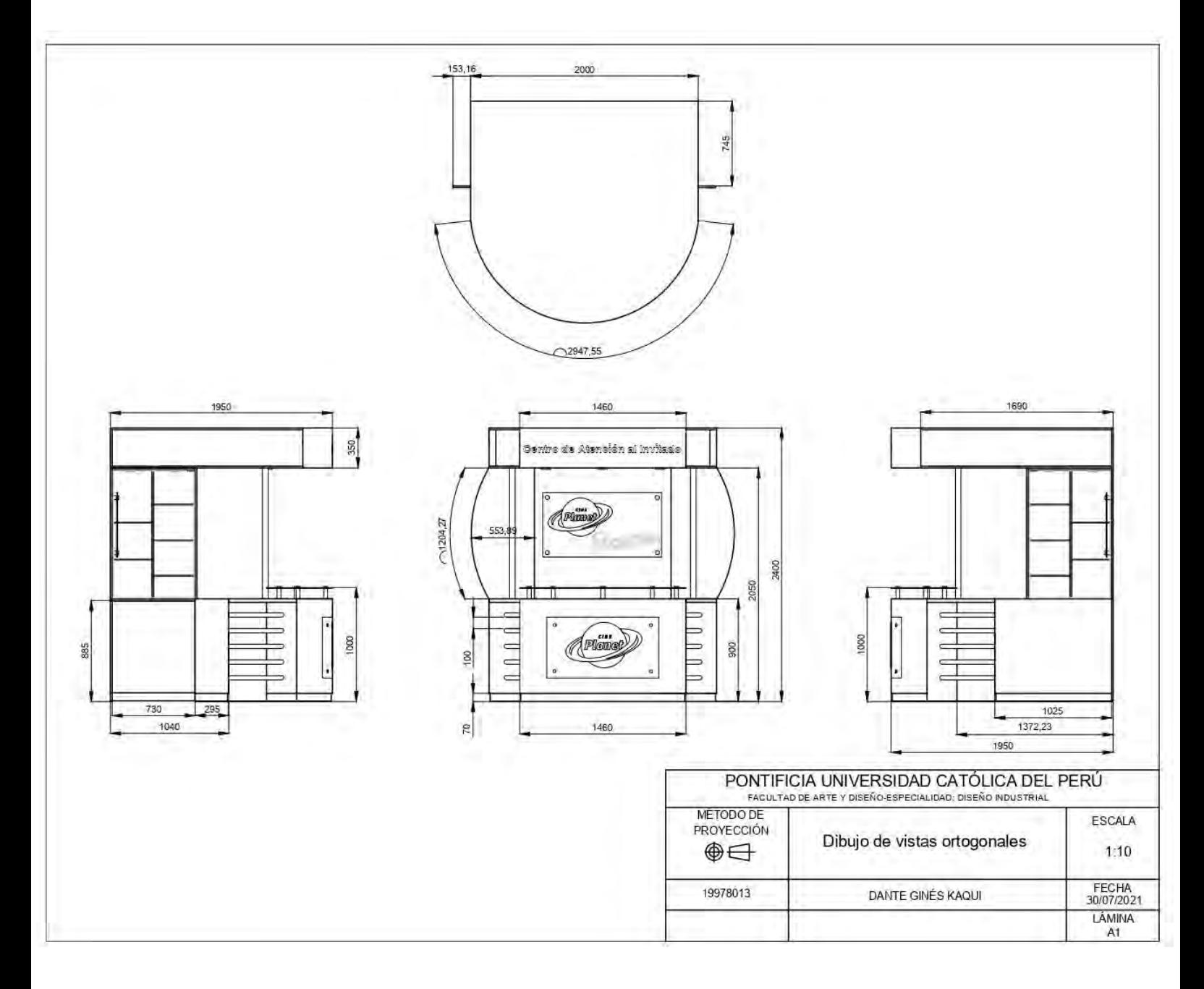

Anexo 1. Planos técnicos del módulo "Centro de Atención al Invitado"

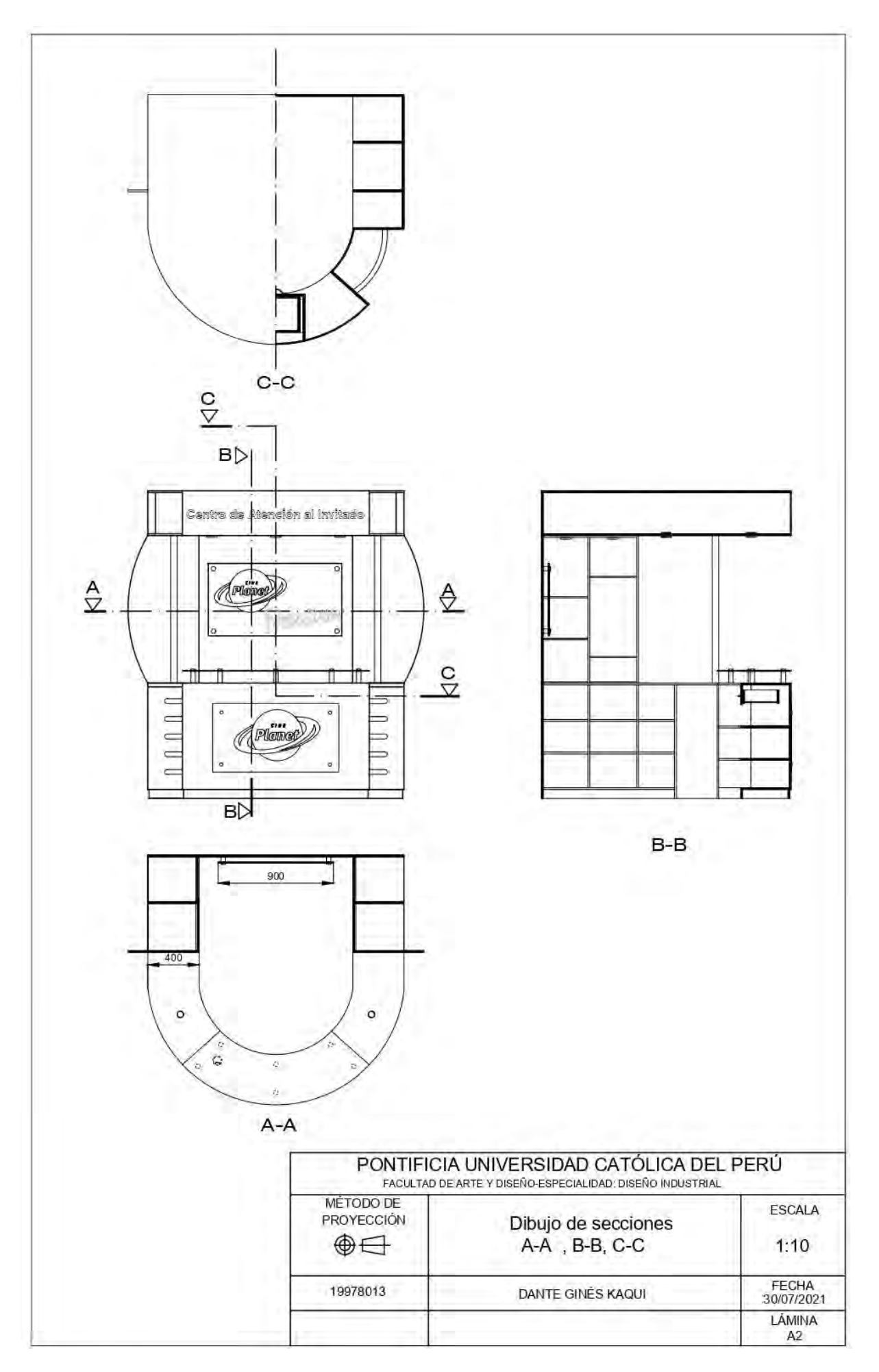

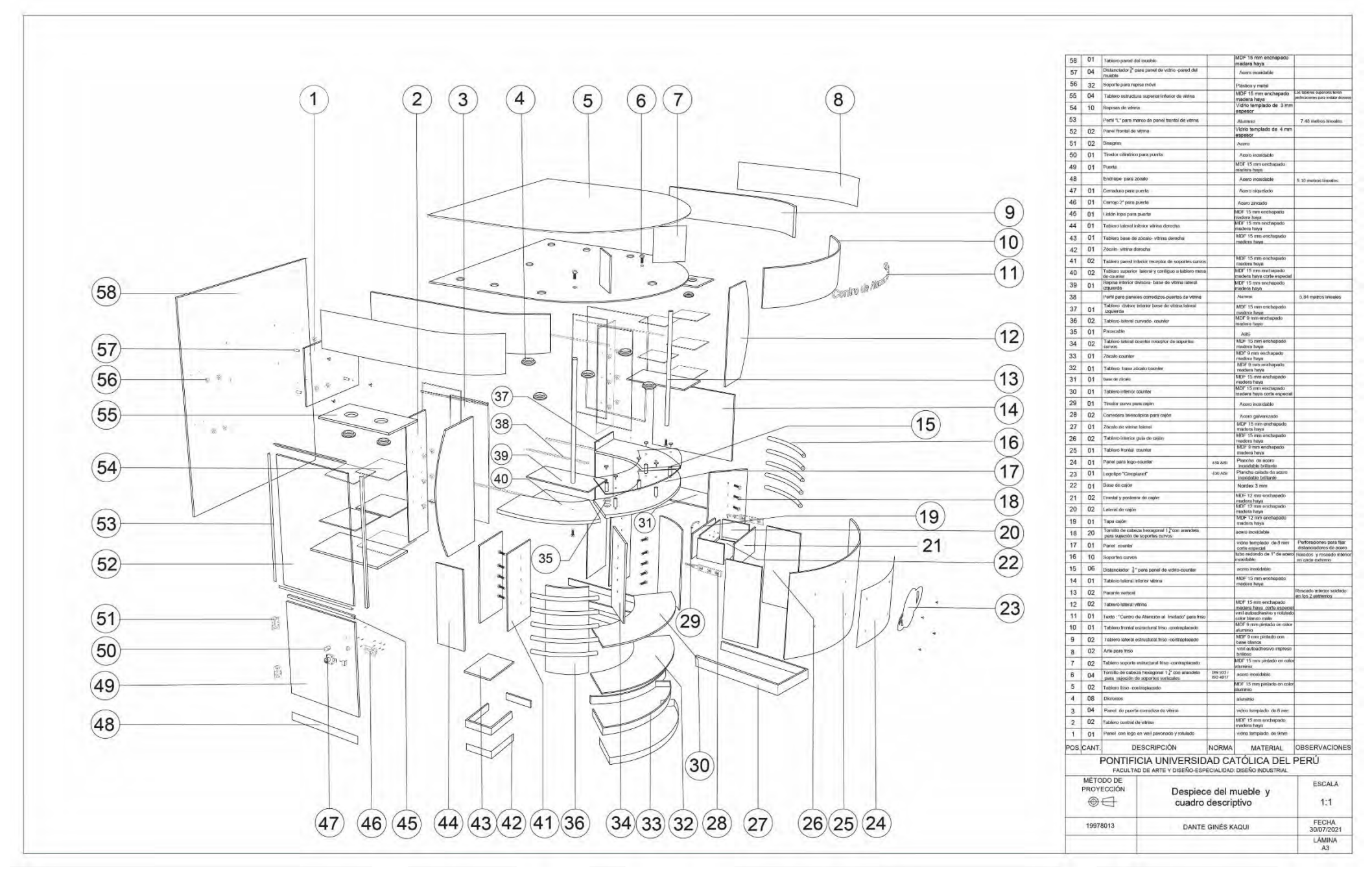

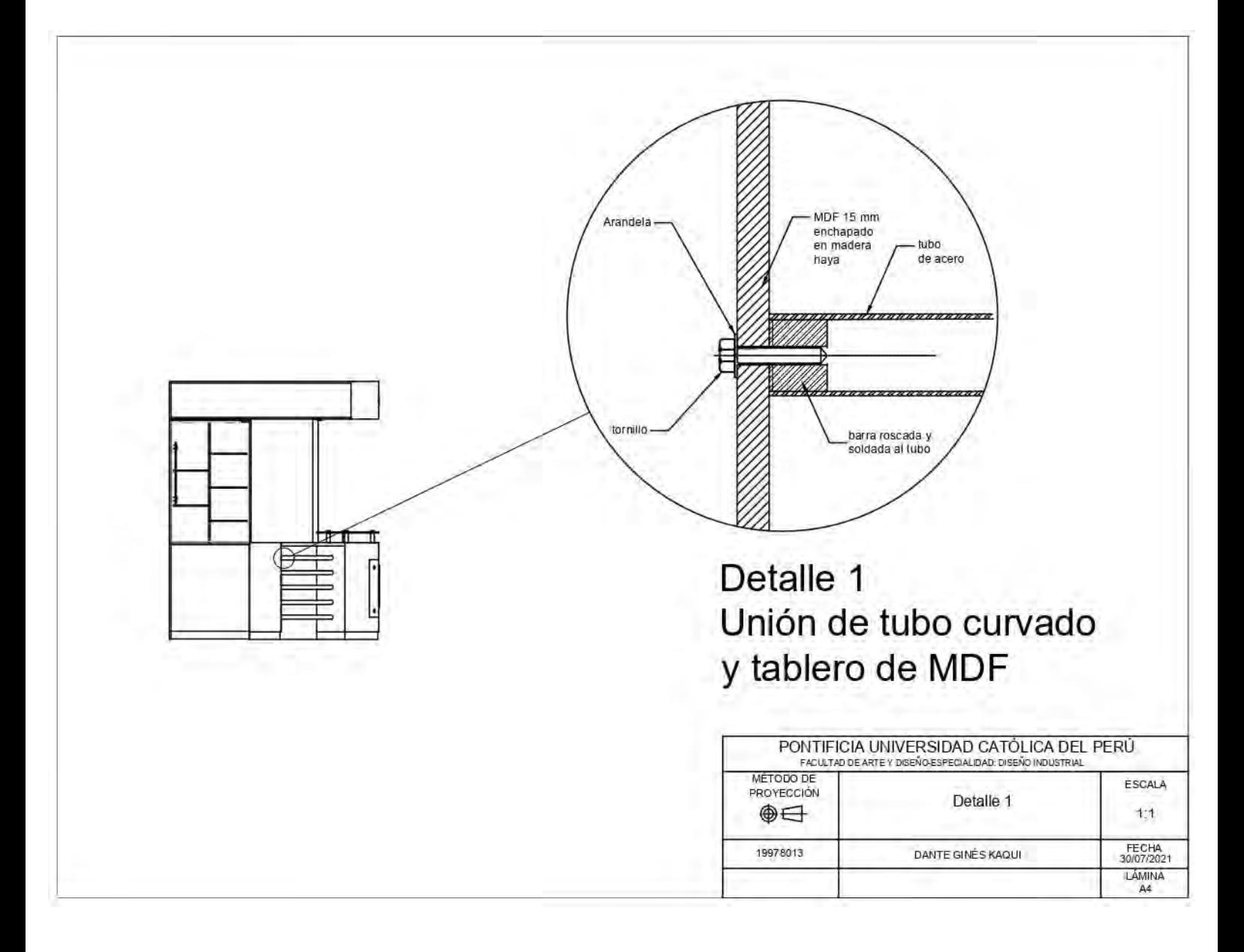

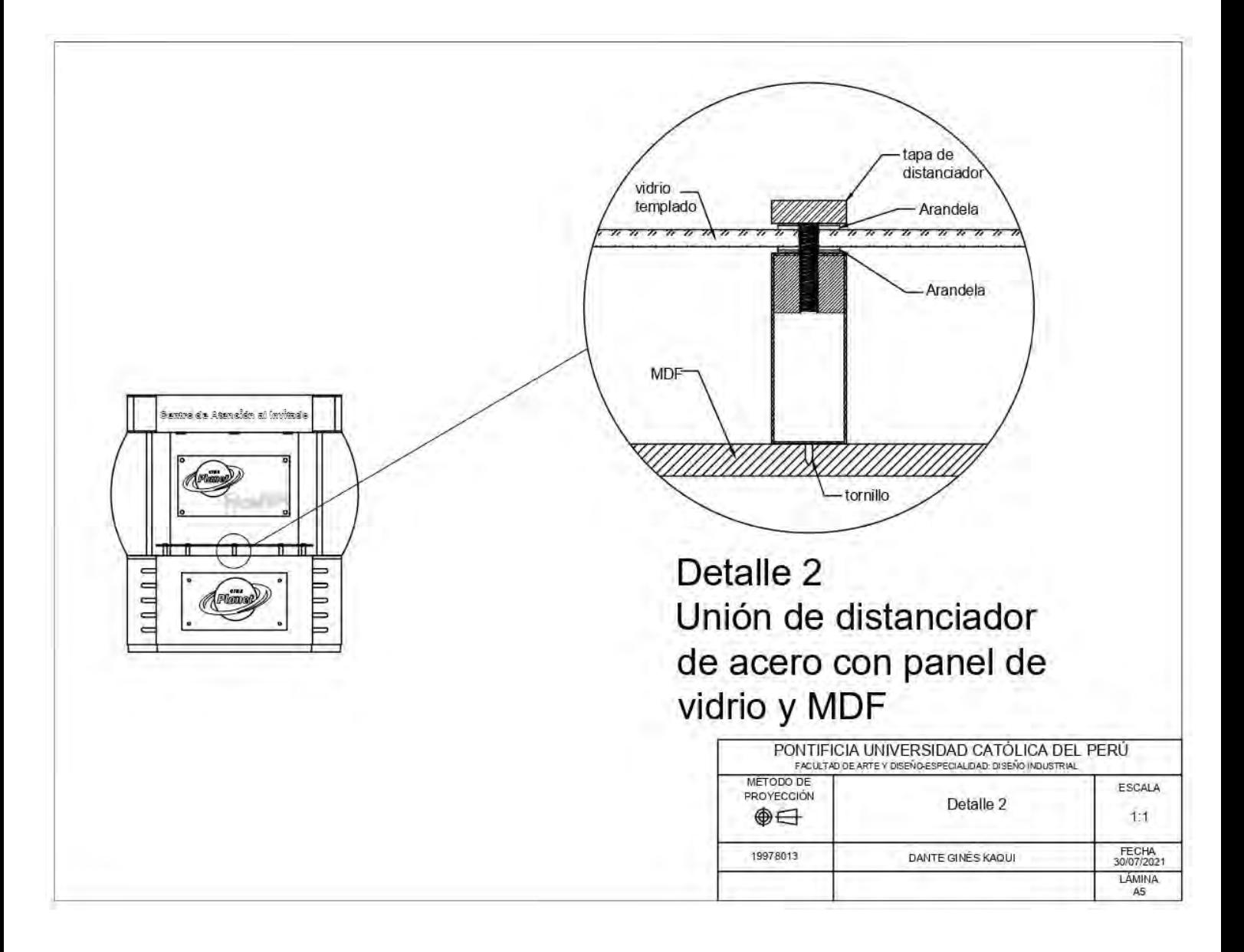

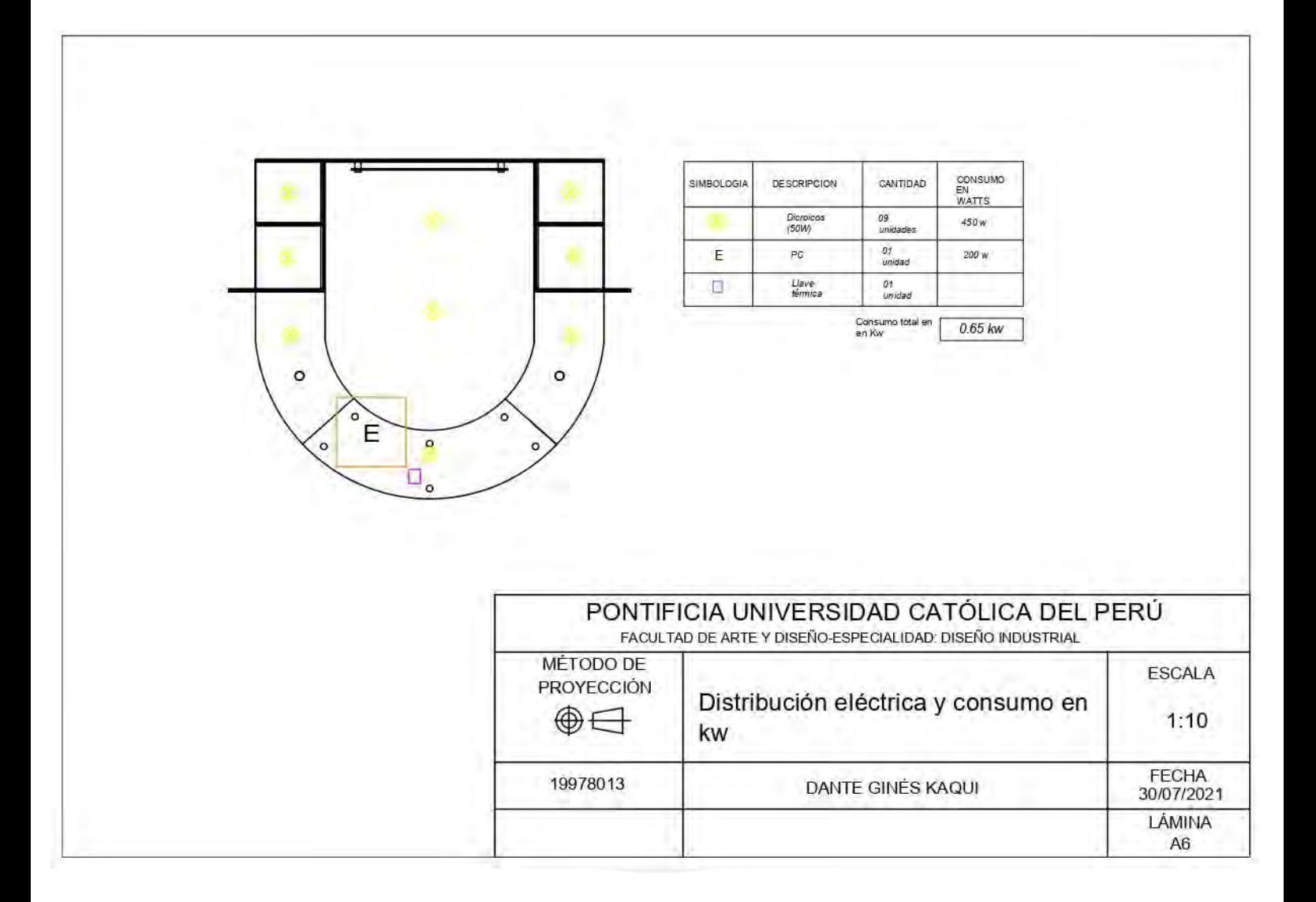

Anexo 2. Módulo "Centro de Atención al cliente" rediseñado por otro autor e instalado en Cineplanet Chiclayo el año 2009

![](_page_55_Picture_1.jpeg)

*Fuente:* <http://cineplanet-chiclayo.blogspot.com/2009/>

Anexo 3. Módulo "Centro de Atención al invitado" rediseñado por otro autor e instalado en Cineplanet Alcázar Miraflores -Lima 2010

![](_page_55_Picture_4.jpeg)

*Fuente:* <https://www.youtube.com/watch?v=THPPfTjRB2Q>

Anexo 4. Módulo "Centro de Atención al cliente" rediseñado por otro autor e instalado en Cineplanet Alcázar Miraflores -Lima 2013

![](_page_56_Picture_1.jpeg)

*Fuente: https://www.youtube.com/watch?v=yL\_j2gsxxe*

Anexo 5. Módulo "Centro de Atención al cliente" Programa Cineplanet Socio, rediseñado por otro autor e instalado en Cineplanet Comas 2018

![](_page_56_Picture_4.jpeg)

*Fuente: https://www.youtube.com/watch?v=3kPKpdiDKGM*

![](_page_57_Figure_0.jpeg)

![](_page_57_Figure_1.jpeg)

![](_page_58_Figure_0.jpeg)

![](_page_59_Figure_0.jpeg)

![](_page_60_Figure_0.jpeg)

#### Anexo 7. Hoja de vida

![](_page_61_Picture_1.jpeg)

#### CONTACTO

941 029 943 / gines.dante@gmail.com Av. Lima Polo 492, Santiago de Surco LINKEDIN

www.linkedin.com/in/ dante-ginés-kaqui-44429a99 **PORTAFOLIO** 

https://www.coroflot.com/dan78/profile www.facebook.com/industrialdesigndante **IDIOMAS** Castellano: Lengua materna

Inglés: Intermedio

#### SOFTWARE

Word: Intermedio Excel: Básico Power Point: Intermedio

Adobe Illustrator: Intermedio Adobe Photoshop: Intermedio

Autocad: Avanzado 3DStudio Max: Intermedio

## **DANTE GINÉS KAQUI**

Bachiller en Diseño Industrial por la Pontificia Universidad Católica del Perú, con Alta Especialización Internacional en Gestión de la Innovación por ESAN Graduate School Business y por La Salle Universitat Ramón Llull - España.

Cuento con experiencia en educación superior mayor a 9 años enfocada en coordinación de actividades del área de Diseño, como también liderando y realizando seguimiento a docentes de cursos a cargo. Asimismo, imparto docencia en las especialidades de diseño de producto e innovación tecnológica y arquitectura de interiores. Tengo amplia experiencia innovando en el rubro de diseño de mobiliario comercial y fabricación digital, creando y desarrollando prototipos a través de impresión 3D. Poseo amplio sentido de responsabilidad y compromiso en las tareas asignadas, facilidad para trabajar en equipo, planificación y orientación a resultados.

#### **EXPERIENCIA LABORAL**

#### Docente Coordinador de Diseño - Escuela de Educación Superior Toulouse Lautrec, (2015 - actualidad)

Coordinar con docentes las líneas de cursos a dictarse en el ciclo académico.

- Elaborar syllabus, matrices de valoración, guía de actividades y rubricas de evaluación de los cursos del área.
- Reclutar, entrevistar, evaluar y seleccionar el mejor perfil de docentes para cursos específicos del área.
- Desarrollar TRAES (Trabajos Reales Aplicados a Empresas) en los cursos específicos.
- Seguimiento de ejecución de Proyectos de diseño en modalidad Inhouse.

Realizar convalidaciones internas y externas.

- Asesorar a alumnos en concursos de diseño.
- Coordinar eventos académicos.

Dictar cursos de especialidad para Diseño de Producto e Innovación Tecnológica, Arquitectura y diseño de Interiores.

- Crear, desarrollar prototipos a través de fabricación dígital-impresión 3D y exponer Talleres de Explosión Creativa.
- Supervisar el Taller de Fabricación digital.
- Participar dando charlas en Colegios sobre la carrera Diseño de Producto.
- Participar como Jurado en las evaluaciones finales de los cursos Taller.
- Participar como Jurado en las evaluaciones finales de Diplomados de Educación Continua.
- Idear y desarrollar en equipo un aplicativo llamado CAPPCHIMBO, proyecto generado como parte del Mindset Innovación
	- TLS, que tiene la finalidad de guiar a los alumnos ingresantes en su experiencia dentro de la comunidad TLS.

#### PTP Profesor a Tiempo Parcial - Escuela de Educación Superior Toulouse Lautrec, (2014-2015)

Coordinar con Docentes las líneas de cursos a dictarse durante el ciclo académico.

- Elaborar syllabus, matrices de valoración, guía de actividades y rúbricas de evaluación de los cursos del área.
- Reclutar, entrevistar, evaluar y seleccionar el mejor perfil de docentes para cursos específicos del área.
- Realizar convalidaciones internas y externas.
- Asesorar participación de alumnos en concursos de diseño.
- Dictar cursos de especialidad para Diseño de Producto e Innovación Tecnológica, Arquitectura y Diseño de Interiores.
- Crear, generar y exponer Talleres de Explosión Creativa para captar nuevos alumnos.

#### PPH Profesor por horas - Escuela de Educación Superior Toulouse Lautrec, (2013 - 2014) **STEP**

- Elaborar syllabus, matrices de valoración de los cursos de la carrera Diseño de Producto. **CONTROL**
- Dictar cursos para el Área de Interiores: Arquitectura y Diseño de Interiores.
- Participar como Jurado en las evaluaciones de los cursos Taller.

#### Gerente de Diseño y Proyectos - Mobycom Soluciones Creativas (2012-2013 Captar e implementar cartera de clientes, diseñar y desarrollar mobiliario comercial, contratar proveedores, supervisar producción e instalación. Asistente de Diseño y Proyectos - Letreros Corporativos, (2011 - 2012) Diseñar, modelar 3D y dibujar planos de producción de displays , módulos para puntos de venta , dimensionamiento y montaje de letreros. Diseñador Industrial - Gea Diseño, (2009-2011) Desarrollar, modelar 3D y dibujar planos de producción de stands para ferías y eventos, supervisar el taller de producción. Diseñador Industrial - Kerzen (2008) Diseñar velas decorativas (productos estacionales), modelar 3D y dibujar planos de producción, supervisar planta de producción. Diseñador Industrial - Coimagen (2005-2007) Diseñar, modelar 3D y dibujar planos de producción de displays, módulos para puntos de venta exhibidores y showrooms. Practicante de Diseño - Muebles Holiday (2003-2004) Optimizar y despiezar componentes de mobiliario residencial. Practicante de Diseño - Stockholm Hipermedia S.A (2003) Diseñar, modelar 3D de stands para ferias. **FORMACIÓN ACADÉMICA** ESAN Graduate School of Business - Programa de Alta Especialización Internacional en Gestión de la Innovación, Lima (Perú), 2016. Especialista en desarrollar nuevos productos y servicios para los mercados nacionales e internacionales, como también aplicando metodologías ágiles para la innovación. LA SALLE Universidad Ramón Llull - Certificado Stage Internacional de Programa de Alta Especialización en Gestión de la Innovación, Barcelona (España), 2016. Interacción con altos ejecutivos de las empresas más destacadas de Barcelona, considerada una de los ecosistemas de innovación más importantes de Europa. ENVAPACK - Revista Online del Envase, Empaque y Embalaje Diplomado Internacional especializado en tecnología de Envases, empaques y embalajes. Modalidad Online. Bogotá (Colombia), 2012-2013. Especialista en tecnología de los materiales y procesos de fabricación de los envases, empaques y embalajes. MACROTEC TRAINING CENTER-AUTODESK - Certificate of Completion - Instructor de Autocad 2D-3D, Lima (Perú), 2004. PONTIFICIA UNIVERSIDAD CATÓLICA DEL PERÚ Licenciatura en Diseño Industrial - Facultad de Arte y Diseño, 2022. PONTIFICIA UNIVERSIDAD CATÓLICA DEL PERÚ Bachiller en Arte con mención en Diseño Industrial - Facultad de Arte y Diseño, 2004. INSTITUTO PERUANO DE PUBLICIDAD Diseño Gráfico Publicitario, 1995. **CURSOS/CAPACITACIONES** Escuela de Especialización en Moda Chio Lecca, 2011 Curso de Diseño de Joyas-Rhinogold 2.0 CENTRO DE TECNOLOGÍAS AVANZADAS DE MANUFACTURA- PUCP, 2008 Certificado de Especialización en Solidworks CAD INSTITUTO CULTURAL PERUANO NORTEAMERICANO, 2006 Certificado de Inglés-nivel intermedio PONTIFICIA UNIVERSIDAD CATÓLICA DEL PERÚ. 2003 Curso semestral de 3D Studio Max ESCUELA DE EDUCACIÓN SUPERIOR TOULOUSE LAUTREC CERTIFICACIONES MODULARES -EXCELENCIA DOCENTE UP-GRADE Inteligencia Emocional en docencia/ Metodología Toulouse Thinking/ Técnicas de Enseñanza Aprendizaje/ Coaching Educativo Laboratorio de Investigación Creativa/ Búsqueda de Información Digital/ Redes sociales en Docencia

#### **LOGROS Y RECONOCIMIENTOS**

- Bienal Peruana de Diseño (Seleccionado Categoría Modelado Digital 3D). Exposición en el Museo Nacional de Arqueología, Antropología e Historia del Perú, 2018.
- Ascenso de PTP (Profesor de tiempo parcial) a Docente Coordinador del Área de Interiores Escuela de Educación Superior Toulouse Lautrec, 2015.
- Concurso de Innovación artesanal 2007 "Artesanía y Desarrollo Sostenible" en el Área temática de Diseño y Desarrollo de producto-Ministerio de Comercio Exterior y Turismo. (Finalista) 2007. Exposición en el Museo de la Nación.
- Concurso Nacional de Diseño para la Artesanía Peruana Cerámica, organizado por la Asociación de Institutos de Desarrollo del Sector Informal- IDESI Nacional, la Asociación Latinoamericana de Diseño - ALADI y De Facto pasantía en Pucará-Puno. (Finalista) 2005.